## CONSIDERATIONS FOR FIRST-TIME EVM TOOL IMPLEMENTATIONS

December 14, 2022

BDO USA, LLP, a Delaware limited liability partnership, is the U.S. member of BDO International Limited, a UK company limited by guarantee, and forms part of the international BDO network of independent member firms.

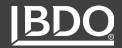

### With You Today

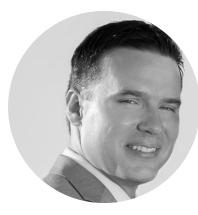

ROBERT AMEEN Director

571-251-2437 rameen@bdo.com

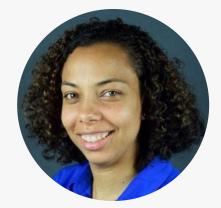

KELSEY JOHNIKIN Manager

712-253-9133 kjohnikin@bdo.com

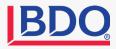

### Agenda for Today

- Why Implement an EVM Tool?
- What Are you Implementing?
  - New Project Setup
  - Existing Projects

BD

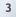

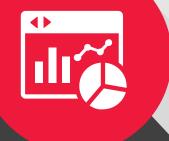

4

### Why Implement an EVM Tool?

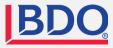

### Why Implement an EVM Tool?

#### Compliance

Bidding on a proposal that has EVM contractual clauses (DFARS 252.234-7001, 7002)

#### **Other Reporting Requirements**

- ▶ 533's
- ► CSDR

#### **Internal Initiative**

Senior Management - EVM Lite, system robustness improvements

#### Legacy Tool

- Inefficiency, obsolescence
- Deltek MPM, home-grown databases, Excel

Integration With Other Tools Within Suite

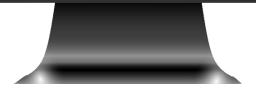

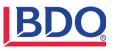

### EVM/Project Controls System Architecture

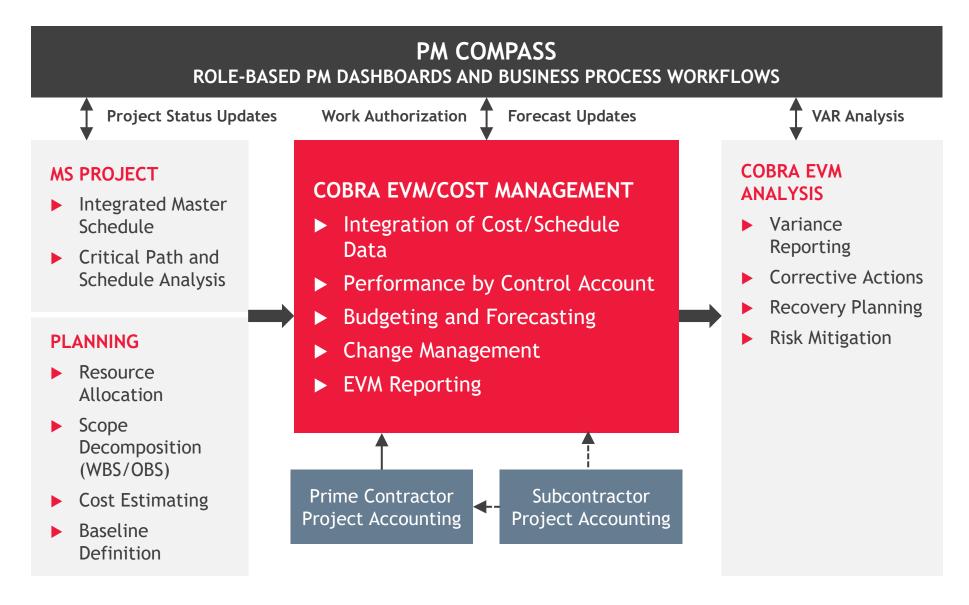

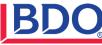

# Will You Be Implementing a New or Existing Project?

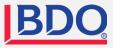

### EVM Tool Implementation Overview

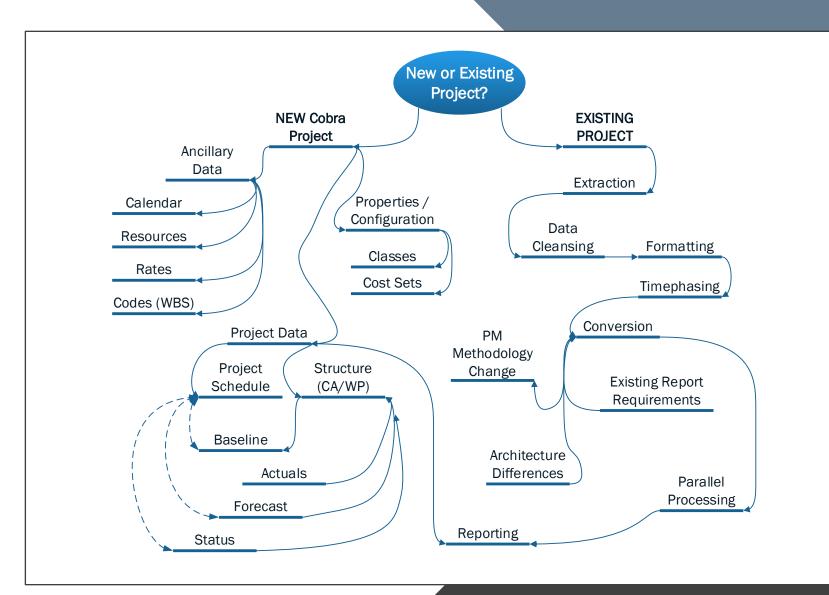

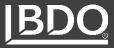

#### Considerations

- What is the intent of using an EVM Tool?
  - Internal initiative
  - EVMS compliance
  - Customer Reporting
- What Existing Data do you have?
  - Internal planning, proposal, RFP / SOW, MIL Standards
- Organizational Maturity
  - Accounting, Scheduling, Forecasting

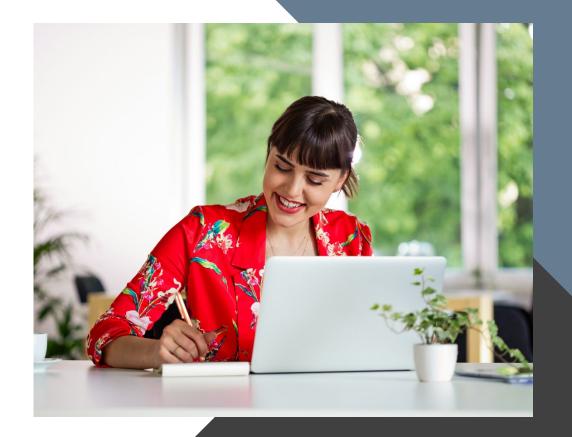

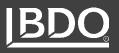

IMPLEMENTATIONS
New Projects

# IMPLEMENTATIONS Project Makeup

#### **Ancillary Data**

- ► Calendar
- Resources
- Codes (WBS)

► Forecast

► EVM

► Rates

#### **Project Data**

- Structure
- Actual
- Baseline

#### Properties

- Preferences
- Codes, classes
- Header info

| adsheet   |                      |       |            |     |          |                      |                  |                       | Stat      | us Date:11/30/2015 | Time-phase       |            |                    |               |            |
|-----------|----------------------|-------|------------|-----|----------|----------------------|------------------|-----------------------|-----------|--------------------|------------------|------------|--------------------|---------------|------------|
|           | WBS 🔻                | OBS   | ▼ WP       | ▼ F | Resource | ▼ Description        | ▼ Baseline Start | ■ Baseline     Finish | ▼ Status  | ▼ Class            | Total            | 11/30/2015 | 12/31/2015         | 01/31/2016    | 02/28/2016 |
| Total     |                      |       |            |     |          | Space Shuttle        | 06/01/2015       | 06/30/2018            |           |                    | 4,525,876.50     | 185,684.67 | 162,757.50         | 172,829.76    | 227,711.0  |
|           | 1.1.1.1              | 1400  |            |     |          | Frame Design         | 06/01/2015       | 10/13/2015            | Completed |                    | 236,410.64       |            |                    |               |            |
| -         | 1.1.1.1              | 1400  | 01         |     |          | Fuselage             | 06/01/2015       | 07/12/2015            | Completed |                    | 92,735.48        |            |                    |               |            |
|           | 1.1.1.1              | 1400  | 01         |     | ORAFT    | Draftsmen            |                  |                       |           | Actual             | 6,102.00         | 0.00       |                    |               |            |
|           | 1.1.1.1              | 1400  | 01         | N   | MANAGE   | Management           |                  |                       |           | Actual             | 7,078.32         | 0.00       |                    |               |            |
|           | 1.1.1.1              | 1400  | 01         | 5   | SENG     | Structural Engineers |                  |                       |           | Actual             | 14,060.60        | 0.00       |                    |               |            |
|           | 1.1.1.1              | 1400  | 01         | 1   | TECH     | Technicians          |                  |                       |           | Actual             | 7,797.00         | 0.00       |                    |               |            |
|           | 1.1.1.1              | 1400  | 01         | 0   | ORAFT    | Draftsmen            |                  |                       |           | Budget             | 5,429.83         |            |                    |               |            |
| -         | 1.1.1.1              | 1400  | 01         | N   | MANAGE   | Management           |                  |                       |           | Budget             | 5,248.84         |            |                    |               |            |
|           | 1.1.1.1              | 1400  | 01         | 5   | SENG     | Structural Engineers |                  |                       |           | Budget             | 11,382.83        |            |                    |               |            |
|           | 1.1.1.1              | 1400  | 01         | 1   | TECH     | Technicians          |                  |                       |           | Budget             | 6,787.28         |            |                    |               |            |
|           | 1.1.1.1              | 1400  | 01         | 0   | ORAFT    | Draftsmen            |                  |                       |           | CAMs EAC           | 0.00             |            |                    |               |            |
|           | 1.1.1.1              | 1400  | 01         | N   | MANAGE   | Management           |                  |                       |           | CAMs EAC           | 0.00             |            |                    |               |            |
|           | 1.1.1.1              | 1400  | 01         | 5   | SENG     | Structural Engineers |                  |                       |           | CAMs EAC           | 0.00             |            |                    |               |            |
|           | 1.1.1.1              | 1400  | 01         | 1   | TECH     | Technicians          |                  |                       |           | CAMs EAC           | 0.00             |            |                    |               |            |
|           | 1.1.1.1              | 1400  | 01         | 0   | ORAFT    | Draftsmen            |                  |                       |           | Earned             | 5,429.83         |            |                    |               |            |
|           | 1.1.1.1              | 1400  | 01         | N   | MANAGE   | Management           |                  |                       |           | Earned             | 5,248.84         |            |                    |               |            |
|           | 1.1.1.1              | 1400  | 01         | 5   | SENG     | Structural Engineers |                  |                       |           | Earned             | 11,382.83        |            |                    |               |            |
|           | 1.1.1.1              | 1400  | 01         | ٦   | TECH     | Technicians          |                  |                       |           | Earned             | 6,787.28         |            |                    |               |            |
|           |                      |       |            |     |          |                      |                  |                       |           | >                  | <                |            | 1                  |               |            |
| ral Miler | stones/Steps Codes   | Notes |            |     |          |                      |                  |                       |           |                    | Time-phase Detai |            |                    |               |            |
| IVIIIe:   | stories/ Steps Codes | Notes |            |     |          |                      |                  |                       |           |                    | Time phase beta  |            |                    |               |            |
| us:       | Description:         |       |            |     |          |                      |                  |                       |           |                    |                  |            |                    |               |            |
| mpleted   | Fuselage             |       |            |     |          |                      |                  |                       |           |                    |                  |            |                    |               |            |
| ates      |                      |       |            |     | Progr    | ess Technique        |                  |                       |           |                    | Result           | Units      | TOTAL (            | 06/30/2015 07 | /31/2015   |
|           | Start:               |       | Finish:    |     | 50-5     | 0                    | ~                |                       |           |                    | Percent          | Onits      | 100.00             | 51.16         | 48.84      |
| aseline:  | 06/01/2015           | •     | 07/12/2015 | -   | 505      | 0                    |                  |                       |           |                    | HOURS            | HOURS      | 160.00             | 81.86         | 78.14      |
| ctual:    | 06/01/2015           | -     | 07/12/2015 | -   |          |                      |                  |                       |           |                    | FTE              | HEADS      | 0.43               | 0.01          | 0.42       |
| recast:   | 06/01/2015           |       | 07/12/2015 | •   |          |                      |                  |                       |           |                    | DIRECT           | DOLLARS    | 3,712.00           | 1,899.15      | 1,812.85   |
|           |                      | •     |            |     |          |                      |                  |                       |           |                    | FRINGE           | DOLLARS    | 129.92             | 66.47         | 63.45      |
| rty:      | 06/01/2015           | -     | 07/12/2015 | -   |          |                      |                  |                       |           |                    | OVERHEAD         | DOLLARS    | 576.29             | 294.84        | 281.45     |
| te:       | 06/01/2015           | -     | 07/12/2015 | -   |          |                      |                  |                       |           |                    | G&A              | DOLLARS    | 441.83             | 226.05        | 215.78     |
|           | 00.01.2010           |       |            |     |          |                      |                  |                       |           |                    | COM              | DOLLARS    | 388.80<br>5.248.84 | 198.92        | 189.88     |

Image Source: EVM Tool

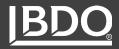

#### Fiscal vs. Calendar Month

What best aligns with your accounting cycle?

May

21 20 21 22 23 24 25 26

#### 2021

September

WKSMTWTFS

32 5 6 7 8 9 10 11

33 12 13 14 15 16 17 18

34 19 20 21 22 23 24 25

2 3 4

31 29 30 31 1

|    |    | F  | ebr | ua | ry |    |    |    |    |    | М  | ay |    |    |  |
|----|----|----|-----|----|----|----|----|----|----|----|----|----|----|----|--|
| Wk | S  | м  | Т   | w  | Т  | F  | S  | Wk | S  | м  | Т  | W  | Т  | F  |  |
| 1  | 31 | 1  | 2   | 3  | 4  | 5  | 6  | 14 | 2  | 3  | 4  | 5  | 6  | 7  |  |
| 2  | 7  | 8  | 9   | 10 | 11 | 12 | 13 | 15 | 9  | 10 | 11 | 12 | 13 | 14 |  |
| 3  | 14 | 15 | 16  | 17 | 18 | 19 | 20 | 16 | 16 | 17 | 18 | 19 | 20 | 21 |  |
| 4  | 21 | 22 | 23  | 24 | 25 | 26 | 27 | 17 | 23 | 24 | 25 | 26 | 27 | 28 |  |

WkS

5 28

6 7

7 14

8 21 22 23 24 25 26 27

|    | Ma | rch | 1  |    |    |
|----|----|-----|----|----|----|
| м  | Т  | W   | Т  | F  | S  |
| 1  | 2  | 3   | 4  | 5  | 6  |
| 8  | 9  | 10  | 11 | 12 | 13 |
| 15 | 16 | 17  | 18 | 19 | 20 |

|    | August |    |    |    |    |    |    |    | November |    |    |    |    |    |    |    |  |  |
|----|--------|----|----|----|----|----|----|----|----------|----|----|----|----|----|----|----|--|--|
| Wk | S      | м  | Т  | w  | Т  | F  | S  | w  | k        | S  | М  | т  | W  | Т  | F  | S  |  |  |
| 27 | 1      | 2  | 3  | 4  | 5  | 6  | 7  | 40 | 0        | 31 | 1  | 2  | 3  | 4  | 5  | 6  |  |  |
| 28 | 8      | 9  | 10 | 11 | 12 | 13 | 14 | 4  | 1        | 7  | 8  | 9  | 10 | 11 | 12 | 13 |  |  |
| 29 | 15     | 16 | 17 | 18 | 19 | 20 | 21 | 43 | 2        | 14 | 15 | 16 | 17 | 18 | 19 | 20 |  |  |
| 30 | 22     | 23 | 24 | 25 | 26 | 27 | 28 | 43 | 3        | 21 | 22 | 23 | 24 | 25 | 26 | 27 |  |  |

WKSMT

44 28 29

45 5 6

46 12 13

December

8

47 19 20 21 22 23 24 25

WTFS

15 16 17 18

3

9 10 11

### **IMPLEMENTATIONS** Calendars

|    | April July<br>WKSMTWTFS WKSMTWTFS |    |    |    |    |    |    |    | October |    |    |    |    |    |    | January 22 |    |    |    |    |    |    |    |    |    |    |    |    |    |    |    |
|----|-----------------------------------|----|----|----|----|----|----|----|---------|----|----|----|----|----|----|------------|----|----|----|----|----|----|----|----|----|----|----|----|----|----|----|
| Wk | s                                 | м  | т  | w  | т  | F  | S  | Wk | s       | М  | Т  | W  | Т  | F  | S  | Wk         | s  | М  | т  | W  | т  | F  | s  | Wk | s  | М  | т  | w  | т  | F  | s  |
| 9  | 28                                | 29 | 30 | 31 | 1  | 2  | 3  | 22 | 27      | 28 | 29 | 30 | 1  | 2  | 3  | 35         | 26 | 27 | 28 | 29 | 30 | 1  | 2  | 48 | 26 | 27 | 28 | 29 | 30 | 31 | 1  |
| 10 | 4                                 | 5  | 6  | 7  | 8  | 9  | 10 | 23 | 4       | 5  | 6  | 7  | 8  | 9  | 10 | 36         | 3  | 4  | 5  | 6  | 7  | 8  | 9  | 49 | 2  | 3  | 4  | 5  | 6  | 7  | 8  |
| 11 | 11                                | 12 | 13 | 14 | 15 | 16 | 17 | 24 | 11      | 12 | 13 | 14 | 15 | 16 | 17 | 37         | 10 | 11 | 12 | 13 | 14 | 15 | 16 | 50 | 9  | 10 | 11 | 12 | 13 | 14 | 15 |
| 12 | 18                                | 19 | 20 | 21 | 22 | 23 | 24 | 25 | 18      | 19 | 20 | 21 | 22 | 23 | 24 | 38         | 17 | 18 | 19 | 20 | 21 | 22 | 23 | 51 | 16 | 17 | 18 | 19 | 20 | 21 | 22 |
| 13 | 24                                | 26 | 27 | 28 | 29 | 30 | 1  | 26 | 25      | 26 | 27 | 28 | 29 | 30 | 31 | 39         | 24 | 25 | 26 | 27 | 28 | 29 | 30 | 52 | 23 | 24 | 25 | 26 | 27 | 28 | 29 |

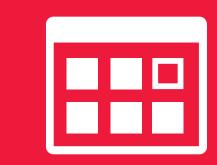

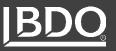

# IMPLEMENTATIONS Calendars

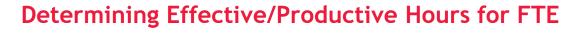

Reduction in hours for holidays and average PTO / non-billable usage

| ar Periods Calendar Sets |        | Holidays         |        |                  |                                 |                                |
|--------------------------|--------|------------------|--------|------------------|---------------------------------|--------------------------------|
| Date Hours               |        | Date:            |        |                  |                                 |                                |
| 09/30/2016               | 168.00 |                  |        |                  |                                 |                                |
| 10/31/2016               | 176.00 | 10/05/2022       | ▼ Add  |                  |                                 |                                |
| 11/30/2016               | 176.00 | Repeat Yearly?   |        |                  |                                 |                                |
| 12/31/2016               | 168.00 | Repeat reality : |        |                  |                                 |                                |
| 01/31/2017               | 184.00 | Date             |        |                  |                                 |                                |
| 02/28/2017               | 168.00 | 07/03/2017       | $\sim$ |                  |                                 |                                |
| 03/31/2017               | 168.00 |                  |        |                  |                                 |                                |
| 04/30/2017               | 176.00 |                  |        |                  |                                 |                                |
| 05/31/2017               | 184.00 |                  |        |                  |                                 |                                |
| 06/30/2017               | 160.00 |                  |        |                  |                                 |                                |
| 07/31/2017 🗸             | 184.00 |                  |        |                  |                                 |                                |
| 08/31/2017               | 176.00 |                  |        |                  |                                 |                                |
| 09/30/2017               | 168.00 |                  |        |                  | <b>Productive hours Reduced</b> | <b>Productive hours Reduce</b> |
| 10/31/2017               | 184.00 |                  | Period | Productive Hours |                                 |                                |
| 11/30/2017               | 168.00 |                  |        |                  | for Holidays                    | for Holidays and PTO           |
| 12/31/2017               | 176.00 |                  |        |                  |                                 |                                |
| 01/31/2018               | 184.00 |                  | 10     | 168              | 160                             | 152                            |
| 02/28/2018               | 160.00 |                  |        |                  |                                 |                                |
| 03/31/2018               | 168.00 |                  | 11     | 176              | 160                             | 148.7                          |
| 04/30/2018               | 176.00 |                  |        |                  |                                 |                                |
| 05/31/2018               | 176.00 |                  | 12     | 176              | 168                             | 13                             |
| 06/30/2018               | 168.00 |                  |        |                  |                                 |                                |
| 07/31/2018               | 184.00 |                  |        |                  |                                 |                                |
| 08/31/2018               | 168.00 |                  |        |                  |                                 |                                |
| 09/30/2018               | 176.00 |                  |        |                  |                                 | Image Source: EVM To           |
| 10/31/2018               | 184.00 |                  |        |                  |                                 |                                |
| 11/30/2018               | 160.00 |                  |        |                  |                                 |                                |
| 12/31/2018               | 184.00 |                  |        |                  |                                 |                                |

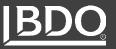

#### What Are Your Reporting Requirements?

- Are you a prime or sub?
- What calendars do your subs use and how will this impact your data integration?

#### Example: Subk and Prime Do Not Align

### Implementations Calendars

- Can use accruals or timesheet data depending if the subk period ends before or after the Prime
- Use of loading ITD actuals and separate cost classes can help with reconciliation

| Period | Prime | Month End | SubK Month End |
|--------|-------|-----------|----------------|
| -      | 1     | 1/30/2021 | 1/31/2021      |
|        | 2     | 2/27/2021 | 2/28/2021      |
| 3      | 3     | 3/27/2021 | 3/31/2021      |
| 4      | 4     | 5/1/2021  | 4/30/2021      |
| Ę      | 5     | 5/29/2021 | 5/31/2021      |
| e      | 5     | 6/26/2021 | 6/30/2021      |
|        | 7     | 7/31/2021 | 7/31/2021      |
| 5      | 3     | 8/28/2021 | 8/31/2021      |

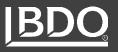

# IMPLEMENTATIONS Resources

14

#### **Resource File**

- Hierarchical structure of resources by category and resource type where each level is broken down until it is small enough to be used in conjunction with the WBS to plan work
- Also contains calculations for cost buildup

### Considerations When Creating the RBS:

- Parents / Groupings
- Elements of Cost (i.e., Labor, ODC)
- Burden Pools (similar buildups for ease of maintenance)

|       | Resource    | Description                |
|-------|-------------|----------------------------|
| Ę     | Example RBS | Company Level              |
|       | LABOR       | Labor                      |
| 📮     | ENGINEER    | Engineering                |
| ► — 🤱 | ASTRO       | Astonomers                 |
| &     | CHEMENG     | Chemical Engineer          |
| A     | DRAFT       | Draftsmen                  |
| &     | EENG        | Electrical Engineers       |
| - &   | ERGENG      | Ergonomic Engineers        |
| &     | MANAGE      | Management                 |
| A     | SENG        | Structural Engineers       |
| &     | SYSAN       | Systems Analysis           |
| L     | TECH        | Technicians                |
|       | MANUFAC     | Manufacturing              |
|       | QUALITY     | Quality Control            |
|       | ODC         | Other Direct Costs         |
|       | CONSULT     | Consultants                |
|       | RELOC       | Relocation                 |
|       | NEWCODE     |                            |
| L 🚨   | TRVL        | Travel                     |
|       | MATL        | Material                   |
|       | SUB1        | Subcontract for part #233  |
|       | SUB2        | Subcontract for part #4857 |

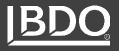

## Considerations When Creating the RBS (cont.)

- Labor Category vs Named Resource
  - Labor category levels vs blended
  - Using both for different classes
  - Matching accounting
- How to include subcontractor resources
  - Company
  - Element of Cost
  - Vendor Employee ID (if in timesheet system)
- Whether Accruals require additional resources or use existing

| Resource            | Parent                |
|---------------------|-----------------------|
| Systems Engineering | Engineering           |
| Sys Engineer IV     | Systems Engineering   |
| Sys Engineer III    | Systems Engineering   |
| Sys Engineer II     | Systems Engineering   |
| Resource            | Parent                |
| Systems Engineer    | Engineering           |
| Electrical Engineer | Engineering           |
| Developer           | Engineering           |
| Resource            | Parent                |
| Actuals             | RBS                   |
| Ameen, Bob          | Engineering           |
| Johnikin, Kelsey    | Engineering           |
| Period Resour       | ce Accrued Amount     |
| 9/30/2021 System    | ns Engineer \$1,000.0 |
| 9/30/2021 Project   |                       |
| Period Resour       | ce Accrued Amount     |
|                     | Accrual \$1,400.0     |

### IMPLEMENTATIONS Resources

# IMPLEMENTATIONS Rates

#### **Direct Rates**

- Proposed Rates
- Generic rates based on benchmark data
- Blended actual rates

#### **Indirect Rates**

- Target rates
- Actuals
- Reconciliation of indirect rates

#### Escalation

Determining rate and where it is applied

| WBS   | BOE | Resource           | Rate     | Hours |   |
|-------|-----|--------------------|----------|-------|---|
| 1.1.1 | 12  | Cyber Engineer IV  | \$175.00 | 240.  | 0 |
| 1.1.1 | 12  | Cyber Engineer III | \$155.00 | 240.  | 0 |

| Name       |        | Labor Category       | Hourly |
|------------|--------|----------------------|--------|
| Employee 1 |        | Sys Engineer IV      | 65.00  |
| Employee 2 |        | Sys Engineer III     | 57.00  |
| Employee 3 |        | Sys Engineer II      | 62.00  |
| Employee 4 |        | Systems Engineer     | 48.00  |
| Employee 5 |        | Systems Engineer     | 77.00  |
| Employee 6 |        | Sys Engineer V       | 95.00  |
|            | Blende | d: Systems Engineer: | 67.33  |

| ОН         | 30%     | 30%     | 30%     | 30%     | 30%     | 30%     | 30%     | 30%     | 30%     | 30%     | 30%     | 20%      |
|------------|---------|---------|---------|---------|---------|---------|---------|---------|---------|---------|---------|----------|
| Period     | 1       | 2       | 3       | 4       | 5       | 6       | 7       | 8       | 9       | 10      | 11      | 12       |
| Direct     | \$1,000 | \$1,000 | \$1,000 | \$1,000 | \$1,000 | \$1,000 | \$1,000 | \$1,000 | \$1,000 | \$1,000 | \$1,000 | \$1,000  |
| ОН         | \$300   | \$300   | \$300   | \$300   | \$300   | \$300   | \$300   | \$300   | \$300   | \$300   | \$300   | \$200    |
| adjustment |         |         |         |         |         |         |         |         |         |         |         | -\$1,100 |

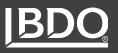

# IMPLEMENTATIONS Rates

#### **Cobra Rate Requirements**

- Rate Set Name
- Rate Value and Effective Date
- All Direct and Indirect Rates in same file

| С | obra Explorer | Pr | oject - Demo Advanced     | Calendar | - Demo Adv | anc | ed R    | lates - Demo Adva | ince Rate X |                 |
|---|---------------|----|---------------------------|----------|------------|-----|---------|-------------------|-------------|-----------------|
|   | Rate Set      |    | Description               |          |            |     | Date    |                   | Value       |                 |
| Þ | ASTRO         |    | Astronomer                |          |            | Þ   | 01/01/2 | 015 🗸 🗸           |             | 22.000000       |
|   | CHEM          |    | Chemical Engineer         |          |            |     | 01/01/2 | 016               |             | 24.200000       |
|   | COM           |    | Cost of Money             |          |            |     | 01/01/2 | 017               |             | 26.620000       |
|   | DRAFT         |    | Draftsman                 |          |            |     | 01/01/2 | 018               |             | 29.282000       |
|   | EENG          |    | Electrial Engineer        |          |            |     | 01/01/2 | 019               |             | 32.210200       |
|   | ERGOENG       |    | Ergonomics Engineer       |          |            |     |         |                   |             |                 |
|   | FRINGE        |    | Fringe benefit rate       |          |            |     |         |                   |             |                 |
|   | GANDA         |    | General and Administrativ | ve Rate  |            |     |         |                   |             |                 |
|   | MANAG         |    | Management                |          |            |     |         |                   |             |                 |
|   | MONTHS        |    | Staff Month (heads) rate  |          |            |     |         |                   |             |                 |
|   | OVERHEAD      |    | Overhead                  |          |            |     |         |                   |             |                 |
|   | SENG          |    | Structural Engineer       |          |            |     |         |                   |             |                 |
|   | SYSAN         |    | Systems Analyst           |          |            |     |         |                   |             |                 |
|   | TECH          |    | Technician                |          |            |     |         |                   |             |                 |
|   |               |    |                           |          |            |     |         |                   |             |                 |
| D | etails        |    |                           |          |            |     |         |                   |             |                 |
|   | Rate Set:     |    |                           |          |            |     |         |                   |             |                 |
|   | ASTRO         |    |                           |          |            |     |         |                   |             |                 |
|   |               |    |                           |          |            |     |         |                   |             |                 |
|   | Description:  |    |                           |          |            |     |         |                   |             |                 |
|   | Astronomer    |    |                           |          |            |     |         |                   |             |                 |
|   |               |    |                           |          |            |     |         |                   | Image So    | ource: EVM Tool |
|   |               |    |                           |          |            |     |         |                   |             |                 |
|   |               |    |                           |          |            |     |         |                   | Image So    | ource: EVM Too  |

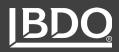

# IMPLEMENTATIONS Calculations

#### **Relationship to Resources and Rate Files**

- Rate File Contains the Rate sets and Rate table values that are used in the actual Resource Calculation.
- The resource file contains the calculation and based on the Rate File selected will determine the values used in Cobra to calculate to total dollars.
- Ensure that Cobra calculations match how your accounting system loads costs based on Pools, etc.

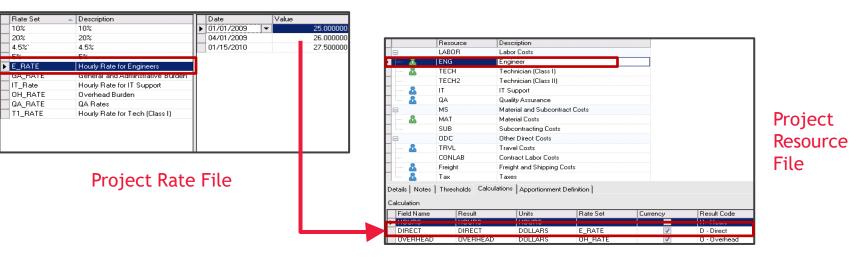

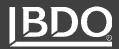

#### WBS

- Product oriented
- Includes all work
- Should be decomposed to include sufficient level of detail
- The lowest level doesn't have to be consistent

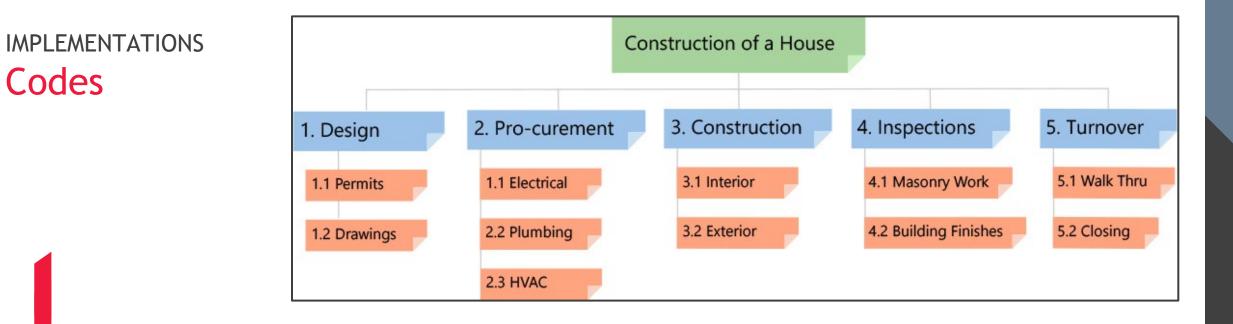

IMPLEMENTATIONS Codes

## How to Structure the WBS Numbering Convention?

- Punctuated Significant: A parent/ child relationship is defined by a character (e.g., Period) that separates each level in the structure
- Non-Significant: The parent/child relationship is not apparent by reading the code. A parent column may be added to the transfer file to define a hierarchy
- Fixed Form Significant: The parent/child relationship is defined but no punctuation is necessary. The users specify the number of levels and number of characters at each level in the wizard

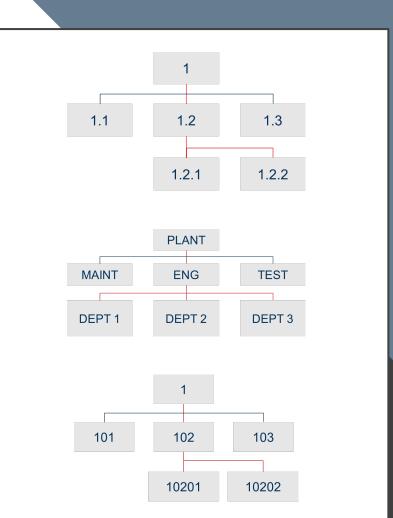

Image Source: Deltek Cobra

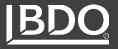

# IMPLEMENTATIONS Codes

#### **WBS Considerations**

- Given a CWBS or Mil Standard to use?
- What is a sufficient level for this project?
- Understanding the scope to define it within the WBS (create a WBS Dictionary)

| WBS #<br>1.0<br>1.1<br>1.1.1<br>1.1.2<br>1.1.2.1<br>1.1.2.3<br>1.1.3<br>1.1.3.1<br>1.1.3.2<br>1.2<br>1.3<br>1.3.1 | Level 1 Level 2 Level 3 Level 4<br>Electronics/Avionics/Generic Systems<br>Prime Mission Product (PMP) 1n (Specify)<br>PMP Integration, Assembly, Test, and Checkout<br>PMP Subsystem 1n (Specify)<br>Subsystem Hardware 1n (Specify)<br>PMP Software Release 1n (Specify)<br>PMP Software Release 1n (Specify)<br>Computer Software Configuration Item (CSCI) 1n (Spe<br>PMP Software Integration, Assembly, Test, and Checkout<br>Systems Engineering<br>Software Systems Engineering | ut             |                           |                      |
|----------------------------------------------------------------------------------------------------|----------------------------------------------------------------------------------------------------|----------------|---------------------------|----------------------|
| 1.3.1                                                                                                    | Integrated Logistics Support (ILS) Systems Engineering                                                                                                    | Cobra Explorer | Project - Demo Advanced ( | Calendar - Demo Advi |
| 1.3.3                                                                                                    | Cybersecurity Systems Engineering                                                                                                    | Code           | Description               |                      |
| 1.3.4                                                                                                    | Core Systems Engineering                                                                                                    |                | Space Shuttle             | 📃 🧕 Code File        |
| 1.3.5                                                                                                    | Other Systems Engineering 1n (Specify)                                                                                                    |                | Design                    |                      |
| 1.4                                                                                                    | Program Management                                                                                                    | 1.1.1          | Exterior                  | General Str          |
| 1.4.1                                                                                                    | Software Program Management                                                                                                    |                |                           |                      |
| 1.4.2<br>1.4.3                                                                                                    | Integrated Logistics Support (ILS) Program Management<br>Cybersecurity Management                                                                                                    | 1.1.1.1        | Structural                | Type:                |
| 1.4.3                                                                                                    | Core Program Management                                                                                                    | 1.1.1.2        | Propulsion                | Punctuate            |
| 1.4.5                                                                                                    | Other Program Management 1n (Specify)                                                                                                    | 1.1.2          | Interior                  | Tunctuate            |
| 1.5                                                                                                    | System Test and Evaluation                                                                                                    | 1.1.2.1        | Ergonomics                | Punctuatio           |
| 1.5.1                                                                                                    | Developmental Test and Evaluation                                                                                                    | 1.1.2.2        | Experiments               |                      |
| 1.5.1.1                                                                                                    | Engineering Development Test                                                                                                    | - 1.2          | Flight Preparations       |                      |
| 1.5.1.2                                                                                                    | System Qualification Test                                                                                                    | 1.2.1          | Flight Course             |                      |
| 1.5.1.3                                                                                                    | Cybersecurity Test and Evaluation                                                                                                    |                | -                         |                      |
| 1.5.1.4                                                                                                    | Other DT&E Tests 1n (Specify)                                                                                                    | 1.2.1.1        | Landing                   |                      |
| 1.5.2                                                                                                    | Operational Test and Evaluation                                                                                                    | 1.2.1.2        | Navigation                |                      |
| 1.5.2.1                                                                                                    | Cybersecurity Test and Evaluation                                                                                                    | 1.2.3          | Emergency Rescue          |                      |
| 1.5.2.2<br>1.5.3                                                                                                  | Other OT&E Tests 1…n (Specify)<br>Live Fire Test and Evaluation                                                                                                    | - 🖃 1.3        | Software                  |                      |
| 1.5.4                                                                                                    | Mock-ups/System Integration Labs (SILs)                                                                                                    | 1.3.1          | Software Design           |                      |
| 1.5.5                                                                                                    | Test and Evaluation Support                                                                                                    | 1.3.2          | Software Testing          | Rebuild H            |
| 1.5.6                                                                                                    | Test Facilities                                                                                                    | 1.4            | Systems Checks            | The ballet in        |
| 1.6                                                                                                    | Training                                                                                                    |                |                           |                      |
| 1.6.1                                                                                                    | Equipment                                                                                                    | 1.5            | Prepare Astronauts        |                      |
| 1.6.1.1                                                                                                    | Operator Instructional Equipment                                                                                                    | 1.6            | Launch Preparations       | Help                 |
| 1.6.1.2                                                                                                    | Maintainer Instructional Equipment                                                                                                    | 1              |                           | L                    |
| 1.6.2                                                                                                    | Services                                                                                                    |                |                           |                      |
| 1.6.2.1                                                                                                    | Operator Instructional Services                                                                                                    |                |                           |                      |
| 1.6.2.2                                                                                                    | Maintainer Instructional Services                                                                                                    |                |                           |                      |
| 1.6.3                                                                                                    | Facilities                                                                                                    |                |                           |                      |
| 1.6.4                                                                                                    | Training Software 1n (Specify) Data                                                                                                    |                |                           |                      |
| 1.7<br>1.7.1                                                                                                    | Data<br>Data Deliverables 1n (Specify)                                                                                                    |                |                           |                      |
| 1.1.1                                                                                                    | Data Deliverables 1 (Opeoliy)                                                                                                    |                |                           |                      |

 Description
 Space Shuttle
 Code File Properties - Demo Adv WBS
 X

 Design
 Exterior
 Structural
 Type:

 Propulsion
 Interior
 Propulsion
 Propulsion

 Interior
 Ergonomics
 Punctuated Significant
 Punctuated Significant

 Experiments
 Flight Preparations
 Flight Course
 Inding

 Navigation
 Emergency Rescue
 Software Design
 Rebuild Hierarchy

 Systems Checks
 Prepare Astronauts
 Help
 OK
 Cancel

 Help
 OK
 Cancel
 Apply

Rates - Demo Advance Rate Codes - Demo Adv WBS ×

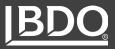

#### **Control Accounts and Work Packages**

- Cobra allows for up to 3 CA defining fields
- Almost always WBS, typically OBS used also

| Cobra Explorer | Project - | Demo Advanced × | Calendar - De | mo Advance | d Rates - Demo Advance Rate       | Codes - Demo Adv | / WBS       |            |                  |              |
|----------------|-----------|-----------------|---------------|------------|-----------------------------------|------------------|-------------|------------|------------------|--------------|
| preadsheet     |           |                 |               |            | 😟 Project Properties - Demo Adv   | vanced           |             |            |                  |              |
|                | WBS       | ▼ OBS           | ▼ WP          | ▼ F        | Project:                          |                  |             |            |                  |              |
| Total          |           |                 |               |            | Demo Advanced                     |                  |             |            |                  |              |
| <b></b>        | 1.1.1.1   | 1400            |               |            |                                   |                  |             |            |                  |              |
| ··· <b>·</b> Þ | 1.1.1.1   | 1400            | 01            |            | General Contract Information Budg | get Fields Files | Classes     | Cost Sets  | Code Assignments | Sub-Projects |
|                | 1.1.1.1   | 1400            | 01            | [          | Descent                           |                  |             | <b>C</b> - | de File.         |              |
|                | 1.1.1.1   | 1400            | 01            | N          | Prompt                            |                  |             |            | de File:         |              |
|                | 1.1.1.1   | 1400            | 01            | 9          | Control Account Field 1: WBS      |                  |             | De         | emo Adv WBS      |              |
|                | 1.1.1.1   | 1400            | 01            | T          | Control Account Field 2: OBS      |                  |             | De         | emo Adv OBS      |              |
|                | 1.1.1.1   | 1400            | 01            | 0          | Control Account Field 3:          |                  |             |            |                  |              |
|                | 1.1.1.1   | 1400            | 01            | I          | Work Package Field: WP            |                  |             |            |                  |              |
|                | 1.1.1.1   | 1400            | 01            | 9          | Work Fackage Field.               |                  |             |            |                  |              |
|                | 1.1.1.1   | 1400            | 01            | 1          | Code F                            | ield Type:       |             |            |                  |              |
|                | 1.1.1.1   | 1400            | 01            | 6          | CAM: Code (c                      | optional)        |             | ~ M        | anager           |              |
|                | 1.1.1.1   | 1400            | 01            | N          | Change Number:                    |                  |             | ~          |                  |              |
|                | 1.1.1.1   | 1400            | 01            | 9          | Change Number: <pre></pre>        | >                |             | ~          |                  |              |
|                |           | 1400            | 01            | -          | Control Account Codes Work P      | Package Codes Re | agurog Aggi | opmont Cod | lon              |              |

Image Source: EVM Tool

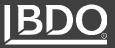

#### **Control Accounts and Work Packages**

- ▶ The level where scope, schedule, and cost should be managed
- If established to low, work packages don't provide much added value
- If established to high, there is decrease visibility to work scope
- Often just a level of the WBS

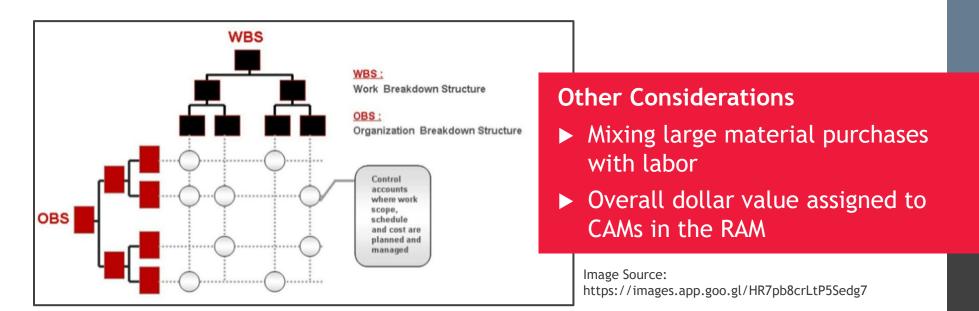

### IMPLEMENTATIONS Project Structure

# IMPLEMENTATIONS Work Packages

#### Work Packages

- Subdivision of a Control Account
- Place where work is planned, progress is measured, and earned value calculated
- Is clearly distinguished from other work with its own clearly defined scope
- Has start and finish dates
- Actuals can be recorded at this level (if not at the Control Account)

#### Considerations

- Durations and size
- Mixing LOE with discrete work
- Mixing large material purchases with labor
- Cobra has many Progress Techniques available (EVTs)

| Spreadsheet                          |               |                    |       |     |                              |   |                       |                              |    |
|--------------------------------------|---------------|--------------------|-------|-----|------------------------------|---|-----------------------|------------------------------|----|
|                                      | WBS 1         | V OBS              | •     | WP  | <ul> <li>Resource</li> </ul> | • | Description           | <ul> <li>Progress</li> </ul> |    |
| Total                                |               |                    |       |     |                              |   | Space Shuttle         |                              |    |
| Ę.                                   | 1.1.1.1       | 1400               |       |     |                              |   | Frame Design          |                              |    |
|                                      | 1.1.1.1       | 1400               |       | 01  |                              |   | Fuselage              | 50-50                        |    |
| •                                    | 1.1.1.1       | 1400               |       | 02  |                              |   | Wing Design           | Milestones                   | 3  |
|                                      | 1.1.1.1       | 1400               |       | 03  |                              |   | Heat Shield Design    | User Defin                   | ed |
|                                      | 1.2.3         | 1000               |       |     |                              |   | Emergency Rescue      |                              |    |
| General Mile                         | estones/Steps | Codes              | Notes |     |                              |   |                       |                              |    |
| Status:                              | Desc          | ription:           |       |     |                              |   |                       |                              |    |
| Completed                            | Wing          | g Design           |       |     |                              |   |                       |                              |    |
| Dates                                | Star          | t:                 |       |     | Finish:                      |   | Progress Tech         | nique                        |    |
| Baseline:                            | 06/           | 01/2015            | -     | ] [ | 10/13/2015                   | • | Milestones            |                              |    |
| Actual:                              | 06/           | 01/2015            | •     | [   | 10/13/2015                   | • |                       |                              |    |
| Forecast:                            | 06/           | 01/2015            | -     | ] [ | 10/13/2015                   | • |                       |                              |    |
| E-du                                 | 06/           | 01/2015            | •     | [   | 10/13/2015                   | • |                       |                              |    |
| Early:                               |               |                    |       | n r | 10/13/2015                   | - |                       |                              |    |
| Lany:<br>Late:                       | 06/           | 01/2015            | •     | I I | 10/13/2015                   | • |                       |                              |    |
| -                                    |               | 01/2015<br>01/2015 | •     | 4 L | 10/13/2015                   | - |                       |                              |    |
| Late:<br>Pending:                    | 06/           | 01/2015            |       | 4 L |                              | _ |                       |                              |    |
| Late:                                | 06/           | 01/2015            |       | 4 L |                              | _ | ish Forecast Finish S | Status Weight                |    |
| Late:<br>Pending:<br>General Milesto | 06/0          | 01/2015<br>Notes   |       | 4 L | 10/13/2015                   |   | 5 06/15/2015 C        | Status Weight<br>Completed   |    |

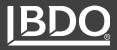

# IMPLEMENTATIONS Scheduling

#### **Developing an IMS**

- Start with High level schedule / Major milestones or standard WBS
- Decompose further into manageable activities

#### Are Levels Defined in the IMS?

- Control Account
- Work Package
- Milestone or Task
- Schedule Visibility Tasks (SVT)

|     |       |       |        |                |                                                                                | % Work     |            |              |
|-----|-------|-------|--------|----------------|--------------------------------------------------------------------------------|------------|------------|--------------|
|     | *CA 👻 | *WP 👻 | *EVT 👻 | *CWBS 👻        | Name 👻                                                                         | Complete 👻 | Duration 👻 | Predecess( + |
| 1   |       |       |        |                | Sample System IMS                                                              | 99%        | 2522 d     |              |
| 2   |       |       |        |                | Program Milestones                                                             | 0%         | 2462 d     |              |
| 94  |       |       |        |                | Government/Customer Furnished (GFE/CFE)                                        | 0%         | 1538 d     |              |
| 286 |       |       |        |                | Inter-Divisional Dependencies                                                  | 100%       | 882 d      |              |
| 301 |       |       |        | 1.1.4.01       | ▲ System                                                                       | 99%        | 2462 d     |              |
| 302 |       |       |        | 1.1.4.01.01    | Prime Mission Product                                                          | 99%        | 2462 d     |              |
| 303 |       |       |        | 1.1.4.01.01.01 | Index Engineering Control System (ECS)                                         | 100%       | 2462 d     |              |
| 304 | 44    |       |        | 1.1.4.01.01.01 | 4 ECS HW                                                                       | 100%       | 2462 d     |              |
| 305 | 44    | 14382 |        | 1.1.4.01.01.01 | ▲ Console Design                                                               | 100%       | 378 d      |              |
| 306 | 44    | 14382 | MWPC   | 1.1.4.01.01.01 | Prepare Preliminary Drawings of console structure                              | 100%       | 34 d       | 15           |
| 307 | 44    | 14382 | MWPC   | 1.1.4.01.01.01 | Conduct Console Finite Element Analysis (FEA)                                  | 100%       | 82 d       | 15,1476      |
| 308 | 44    | 14382 | MWPC   | 1.1.4.01.01.01 | Prepare Final detail drawings of console structure                             | 100%       | 69 d       | 1476,15      |
| 309 | 44    | 14382 | MWPC   | 1.1.4.01.01.01 | Produce 3D models of console structure                                         | 100%       | 5 d        | 1476,15      |
| 310 | 44    | 14382 | MWPC   | 1.1.4.01.01.01 | Command Module Console Framework Build                                         | 100%       | 189 d      | 1556,15      |
| 311 | 44    | 45    |        | 1.1.4.01.01.01 | ECS HW Preliminary Design                                                      | 100%       | 2116 d     |              |
| 312 | 44    | 45    | MWPC   | 1.1.4.01.01.01 | Perform ECS HW Preliminary Design Engineering                                  | 100%       | 20 d       | 19,170       |
| 313 | 44    | 45    | MWPC   | 1.1.4.01.01.01 | Conduct ECS HW Preliminary Information Assurance Review of Design              | 100%       | 1 d        | 312          |
| 314 | 44    | 45    | MWPC   | 1.1.4.01.01.01 | Perform Trade Studies and Prepare ECS HW PDR Purchase Technical Specifications | 100%       | 22 d       | 19           |
| 315 | 44    | 45    | MWPC   | 1.1.4.01.01.01 | Prepare ECS HW PDR Preliminary Drawings/Sketches                               | 100%       | 100 d      | 4            |
| 316 | 44    | 50    |        | 1.1.4.01.01.01 | ✓ ECS HW Detail Design                                                         | 100%       | 623 d      |              |
| 317 | 44    | 50    | MWPC   | 1.1.4.01.01.01 | Perform ECS HW Detail Design Engineering                                       | 100%       | 262.5 d    | 164FF,165FF  |
| 318 | 44    | 50    | MWPC   | 1.1.4.01.01.01 | Update ECS HW CDR Craft Systems Drawing                                        | 100%       | 97 d       | 20           |
| 319 | 44    | 50    | MWPC   | 1.1.4.01.01.01 | RESTART: Update ECS HW CDR Craft Systems Drawing                               | 100%       | 26 d       | 13,318,15    |
| 320 | 44    | 53    |        | 1.1.4.01.01.01 | ECS HW CDR Block Diagrams                                                      | 100%       | 312 d      |              |
| 321 | 44    | 53    | MWPC   | 1.1.4.01.01.01 | Prepare ECS HW Block Diagrams - DAUs (F.3)                                     | 100%       | 2 d        | 103,105      |
| 322 | 44    | 53    | MWPC   | 1.1.4.01.01.01 | Review, Comment, Adjudicate TM&LS Data - Battle Override ICD                   | 100%       | 2 d        | 112          |
| 323 | 44    | 53    | MWPC   | 1.1.4.01.01.01 | Prepare ECS HW Block Diagrams - Battle Override Panel                          | 100%       | 45 d       | 105,322FF    |

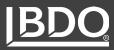

# IMPLEMENTATIONS Scheduling

#### **Resource Loaded Schedule**

- Is it necessary for my project?
- Leveling resources
- Top-down vs bottoms up planning

#### Integration with EV Engine

 Fields needed (CA, WP, EVT, Milestone IDs, Milestone Weights)

#### **Updating Status**

- Actuals, remaining duration
- Let the network do the math!

| 70           | 🗄 🖶 (Q 🗶 ) ₹                                                | Project    | Barchart    |                                        |       |         |                          |         |                     |                | Open Plan Professional                         |             |
|--------------|-------------------------------------------------------------|------------|-------------|----------------------------------------|-------|---------|--------------------------|---------|---------------------|----------------|------------------------------------------------|-------------|
| Proces       | ses Integration Tools Add-Ins                               | Edit       | View        |                                        |       |         |                          |         |                     |                |                                                |             |
| Bar Sets     | Table Layout<br>Split View Conditional<br>Formatting Remove |            | Sort G      | telationships<br>ar Data<br>so to Date | 88 :  | Display | esource no organistogram |         |                     | Copy View      | , Capture                                      |             |
| Barchart     |                                                             | lumns      |             | Show                                   | -     | Histo   | gram L Fa                | vorites | Printing            | Save           | Snapshot                                       |             |
| Open Plan Ex | olorer Activity Barchart View [Model Hor                    | ne 2016] × |             |                                        |       |         |                          |         |                     |                | r                                              |             |
| 1            |                                                             | 1          |             | 1                                      |       |         | 1                        |         | 2019                |                | 2020                                           |             |
| Activity ID  | Activity Desc.<br>(S) DESCRIPTION                           | Duration   | Early Start | Early Finish                           | Total | Float   | <b>Computed Status</b>   |         | May Jun Jul Aug Sep | Oct Nov Dec    | Jan Feb Mar Apr May Jun Jul Aug Sep Oct Nov De | Jan Feb Mar |
| 1            | Determine Overall Layout for Phase 1                        | Sd         | 02Jan20     | 08Jan20                                | 0     | 0       | Planned                  |         | Time                |                | SL,2;UL,1                                      | <u> </u>    |
| 2            | Survey and Subdivide                                        | Sd         | 09Jan20     | 15lan20                                | 0     | ٩       | Planned                  |         | 11110               | NOW - OTDAIN20 | SL, 3; UL, 1                                   |             |
| 3            | Obtain Permits                                              | 3d         | 16Jan20     | 201an20                                | 0     | 0       | Planned                  |         |                     | ĺ              | SL,1                                           |             |
| 4            | Lay Water and Sevier Pipes                                  | 30d        | 21Jan20     | 02Mar20                                | 0     | 0       | Planned                  |         |                     | 1              | SUB,20000                                      |             |
| . 5          | Lay Roadway                                                 | 434        | 28Jan20     | 26 Mar 20                              | 374   |         | Planned                  |         |                     |                |                                                |             |
| 5.1          | Survey                                                      | 3d         | 28Jan20     | 30Jan20                                | 37d   | 0       | Planned                  |         |                     |                | SL.1:UL.1                                      |             |
| 5.2          | Grade                                                       | 10d        | 31Jan 20    | 13Feb20                                | 37d   | ٩       | Planned                  |         |                     |                | UL.3:SL1                                       |             |
| 5.3          | Lay Subsurface                                              | 20d        | 04Feb20     | 02Mar20                                | 37d   | 0       | Planned                  |         |                     |                | SL 1;UL 3                                      |             |
| 5.4          | Lay Top Surface                                             | 15d        | 14Feb20     | 05Mar20                                | 37d   | 0       | Planned                  |         |                     |                | UL2SL1                                         |             |
| 5.5          | Build Curb and Gutter                                       | 15d        | 06Mar20     | 26Mar20                                | 37d   | ٩       | Planned                  |         |                     |                | UL, 3;M, 10000;SL, 1                           |             |
| . 6          | Landscape Phase 1                                           | 220        | 04Feb20     | 04Mar20                                | 53d   |         | Planned                  |         |                     |                |                                                |             |
| 6.1          | Design Lands cape Q4                                        | 104        | 04Feb20     | 17Feb20                                | 53d   | 0       | Planned                  |         |                     |                | UL,1,SL,1                                      |             |
| 6.2          | Grade for Lands cape Q4                                     | 3 d        | 18Feb20     | 20Feb20                                | 53d   | 0       | Planned                  |         |                     |                | SL,1;UL,2                                      |             |
| 6.3          | Lay Tops oil Q4                                             | 2d         | 21Feb20     | 24Feb20                                | 53d   | 0       | Planned                  |         |                     |                | M.3000.SL.2;UL,1                               |             |
| 6.4          | Plant Q4                                                    | 7d         | 25Feb20     | 04Mar20                                | 53d   | 0       | Planned                  |         |                     |                | SL,1:UL,2:M,10000                              |             |
| 7            | Build Model Home                                            | 80d        | 28Jan20     | 18May20                                | 0     | 0       | Planned                  |         |                     |                | UL5:M.20000;SL3                                |             |
| -            | Open House Milestone                                        | 0          | 18Min/20    | 18May20                                | ~     |         | Planned                  |         |                     |                |                                                |             |

Image Source: EVM Tool

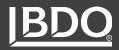

#### What's the Difference?

- Classes Tool to segregate cost records / resource assignments (Budget, Forecast, Actuals, Earned)
- Cost Sets Group related classes together for reporting

#### **Uses for Classes**

- Accruals
- Unbillable/Unallowable
- Tracking modifications, Unapproved Budget
- Internal vs External reporting
  - Different rates can be applied to the same inputs (i.e., hours) for T&M vs Internal Cost Buildups

| Cost Class   | Customer Reporting Cost Set | Internal Reporting Cost Set |
|--------------|-----------------------------|-----------------------------|
| Actuals      | x                           | х                           |
| Accruals     | x                           | x                           |
| Unallowables |                             | х                           |

IMPLEMENTATIONS Classes

# IMPLEMENTATIONS Classes

#### What Level?

- Classes can be set to either CA or WP levels, depending on your needs
- Potential Uses for CA level:
  - Actuals
  - Planning Packages
- ► WP Level:
  - Budgeting
  - Earned
  - Detailed FC
  - Actuals (if available

|      | eet     |       |     |      |            | St                   | tatus Date:11/30/2015 | Time-phase |             |               |            |
|------|---------|-------|-----|------|------------|----------------------|-----------------------|------------|-------------|---------------|------------|
|      | WBS     | ▼ OBS | • V | WP 🔻 | Resource 🔹 | Description          | ▼ Class ▼             | ' Total    | 6/30/2015   | 07/31/2015    | 08/31/2015 |
| otal |         |       |     |      |            | Space Shuttle        |                       | 459,840.49 | 9 69,786.90 | 82,688.93     | 36,856.    |
|      | 1.1.1.1 | 1400  |     |      |            | Frame Design         |                       | 236,410.64 | 4 69,786.90 | 82,688.93     | 36,856.    |
| -    | 1.1.1.1 | 1400  | C   | 01   |            | Fuselage             |                       | 92,735.48  | 8 36,115.79 | 48,421.48     | 1          |
|      | 1.1.1.1 | 1400  | C   | 01   | DRAFT      | Draftsmen            | Actual                | 6,102.00   | 0 2,034.00  | 4,068.00      | ) 0.       |
|      | 1.1.1.1 | 1400  | ſ   | 01   | MANAGE     | Management           | Actual                | 7,078.32   | 2 3,145.92  | 3,932.40      | 0.         |
|      | 1.1.1.1 | 1400  | ſ   | 01   | SENG       | Structural Engineers | Actual                | 14,060.60  | 0 5,717.80  | 8,342.80      | 0.         |
|      | 1.1.1.1 | 1400  | ſ   | 01   | TECH       | Technicians          | Actual                | 7,797.00   | 0 2,712.00  | 5,085.00      | 0.         |
|      | 1.1.1.1 | 1400  | ſ   | 01   | DRAFT      | Draftsmen            | Budget                | 5,429.83   | 3 2,778.03  | 3 2,651.80    | 1          |
|      | 1.1.1.1 | 1400  | ſ   | 01   | MANAGE     | Management           | Budget                | 5,248.84   | 4 2,685.43  | 2,563.41      |            |
|      | 1.1.1.1 | 1400  | ſ   | 01   | SENG       | Structural Engineers | Budget                | 11,382.83  | 5,823.78    | 5,559.05      | 1          |
|      | 1.1.1.1 | 1400  | ſ   | 01   | TECH       | Technicians          | Budget                | 6,787.28   | 8 3,472.53  | 3,314.75      | 1          |
|      | 1.1.1.1 | 1400  | C   | 01   | DRAFT      | Draftsmen            | Earned                | 5,429.83   | 3 1,457.28  | 3 2,428.80    | 1          |
|      | 1.1.1.1 | 1400  | ſ   | 01   | MANAGE     | Management           | Earned                | 5,248.84   | 4 1,412.45  | 5 2,347.84    | 1          |
|      | 1.1.1.1 | 1400  | ſ   | 01   | SENG       | Structural Engineers | Earned                | 11,382.83  | 3 3,054.97  | 5,091.63      | j -        |
|      | 1.1.1.1 | 1400  | ſ   | 01   | TECH       | Technicians          | Earned                | 6,787.28   | 8 1,821.60  | 3,036.00      | 1          |
|      | 1.1.1.1 | 1400  | ſ   | 01   | DRAFT      | Draftsmen            | Forecast              | 0.00       | 1           |               |            |
|      | 1.1.1.1 | 1400  | ſ   | 01   | MANAGE     | Management           | Forecast              | 0.00       | 1           |               |            |
|      | 1.1.1.1 | 1400  | ſ   | 01   | SENG       | Structural Engineers | Forecast              | 0.00       | 1           |               |            |
|      | 1.1.1.1 | 1400  | ſ   | 01   | TECH       | Technicians          | Forecast              | 0.00       | <u>,</u>    |               |            |
| Е    | 1.1.1.1 | 1400  | ſ   | 02   |            | Wing Design          |                       | 95,915.85  | 5 12,402.91 | 16,005.15     | 5 34,939   |
| Б    | 1.1.1.1 | 1400  | ſ   | 03   |            | Heat Shield Design   |                       | 47,759.31  | 1 21,268.20 | 18,262.30     | ) 1,916    |
|      | 1.2.3   | 1000  |     |      |            | Emergency Rescue     |                       | 223,429.85 |             |               |            |
|      | 1.2.3   | 1000  |     |      | TECH       | Technicians          | PA                    | 193,429.85 | <u>,</u>    |               |            |
|      | 1.2.3   | 1000  |     |      | TRVL       | Travel               | PA                    | 30,000.00  | <u>,</u>    | age Source: I |            |

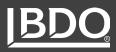

# IMPLEMENTATIONS Cost Sets

| Project:<br>Demo A     | ject Properties - Den<br>:<br>Advanced<br>Contract Information                |                                                                                             |                        | Files | Classes                                  | Cost Sets                                                        | Code Assignments                                                                                                    | Sub-Projects         | Preferences | Access Contro                                                        | ) Open Status               |            | Rep<br>not |
|------------------------|-------------------------------------------------------------------------------|---------------------------------------------------------------------------------------------|------------------------|-------|------------------------------------------|------------------------------------------------------------------|----------------------------------------------------------------------------------------------------|----------------------|-------------|----------------------------------------------------------------------|-----------------------------|------------|------------|
| Co<br>ET<br>Act<br>Pro | Dest Set De<br>TC Est<br>ctual Act<br>ogress Eau<br>cheduled Buu<br>AM-EAC CA | escription<br>st. To Comp<br>ctual Costs<br>arned Value<br>udget<br>AM's EAC<br>st. At Comp | plete<br>e             |       |                                          |                                                                  | Included classes<br>Class<br>Actual<br>Forecast                                                                                                    | Descript<br>Actual C |             |                                                                      |                             |            | For        |
| MC<br>OT<br>PL<br>RE   | OD N<br>TB C<br>LAN_ACC P<br>EPLAN R                                          | st Likely E<br>difications<br>er Target E<br>nning Acco<br>planned<br>rst Case E            | s<br>Baseline<br>count |       |                                          | s                                                                | sets to show on the rep                                                                                                    | xort.                | Sele        | ected cost sets (1                                                   | /inimum of 1, Maxi          | imum of 6) | ×          |
|                        |                                                                               |                                                                                             |                        |       | Sche<br>CAM<br>ETC<br>LIKE<br>MOD<br>OTB | al<br>gress<br>eduled<br>M-EAC<br>ELY<br>D<br>B<br>N_ACC<br>PLAN | Description<br>Actual Costs<br>Earned Value<br>Budget<br>CAM's EAC<br>CAM's EAC<br>Most Likely EAC<br>Modifications<br>Over Target Base<br>Planning Account<br>Replanned<br>Worst Case EAC | eline<br>t           | > < <       | Name<br>EAC                                                          | Description<br>Est. At Comp | olete<br>> | Up<br>Down |
|                        |                                                                               |                                                                                             |                        | -     | Help                                     | >                                                                |                                                                                                    |                      | [           | <back< td=""><td>Next&gt;</td><td>Finish</td><td>Cancel</td></back<> | Next>                       | Finish     | Cancel     |

- Reporting data is run against cost sets, not cost classes
- For example, the EAC cost set includes the Actual and Forecast class

| 12       |    | A                   | B              | С                | D        |
|----------|----|---------------------|----------------|------------------|----------|
|          | 1  | Control Account     | Results        |                  | PREVIOUS |
|          | 2  | 1.1.1.1 / 1400 Fran | ne Design      |                  |          |
|          | 3  |                     |                | Est. At Complete | 3,467.73 |
| Γ· ]     | 4  |                     | DIRECT         |                  |          |
| · .      | 5  |                     |                | Est. At Complete | 3,120.00 |
|          | 6  |                     | G&A            |                  |          |
| 1.1      | 7  |                     |                | Est. At Complete | 347.73   |
| -        | 8  | 1.1.1.2 / 1420 Prop | oulsion Design |                  |          |
|          | 9  |                     |                | Est. At Complete | 9,256.95 |
| Γ· ]     | 10 |                     | DIRECT         |                  |          |
| · .      | 11 |                     |                | Est. At Complete | 8,405.80 |
| · ·      | 12 |                     | G&A            |                  |          |
| · ·      | 13 |                     |                | Est. At Complete | 851.15   |
| <b>—</b> | 14 | 1.1.2.1 / 1600 Ergo | nomics Design  |                  |          |
|          | 15 |                     |                | Est. At Complete | 0.00     |
| [ · ]    | 16 |                     | DIRECT         |                  |          |
| · ·      | 17 |                     |                | Est. At Complete | 0.00     |
| · ·      | 18 |                     | G&A            |                  |          |
| · ·      | 19 |                     |                | Est. At Complete | 0.00     |

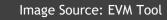

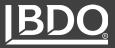

#### Where Is Your Budget Coming From?

30

Resource loaded IMS

Pricing File / BOE from proposal

Starting from scratch with a target value but no supporting documentation?

| Activity Details [SHIP]                                                                                                    |                                                                                                    |                                          | WBS         | • OBS                                                       | • WP      | ▼ Resource ▼                                                                                                    | Description                                   | ▼ CI                                                                                                    | ass Total 3         |
|----------------------------------------------------------------------------------------------------|----------------------------------------------------------------------------------------------------|------------------------------------------|-------------|-------------------------------------------------------------|-----------|----------------------------------------------------------------------------------------------------|-----------------------------------------------|----------------------------------------------------------------------------------------------------|---------------------|
| General Relationships Resources Codes Advanced                                                                                                    | Risk User Fields Notes Steps                                                                                                    | Total                                    |             |                                                             |           |                                                                                                    | Space Shuttle                                 |                                                                                                    | 31,829.50           |
|                                                                                                    |                                                                                                    |                                          | 1.1.1.2     | 1420                                                        | 04        |                                                                                                    | Booster Release                               | Design                                                                                                    |                     |
| ID: 1.1.1.3                                                                                                    | Status: Planned                                                                                                    |                                          | 1.1.1.2     | 1420                                                        | 04        | DRAFT                                                                                                    | Draftsmen                                     | Bu                                                                                                    | idget 500.00        |
| Desc.: Develop Mission Systems                                                                                                    | Duration: 2m                                                                                                    |                                          | 1.1.1.2     | 1420                                                        | 04        | EENG                                                                                                    | Electrical Engine                             | eers Bu                                                                                                    | dget 2,052.83       |
|                                                                                                    | TimePhase >>                                                                                                    |                                          | 1.1.1.2     | 1420                                                        | 04        | MANAGE                                                                                                    | Management                                    | Bu                                                                                                    | dget 5,000.00       |
| SHIP -<br>SHIP.LABOR -<br>SHIP.LABOR.01 - Painters<br>SHIP.LABOR.02 - Shipfitters 1<br>SHIP.LABOR.03 - Shipfitters 2<br>SHIP.LABOR.04 - Industrial Fitters<br>SHIP.LABOR.05 - Welders 2<br>SHIP.LABOR.06 - Pipe Fitters<br>SHIP.LABOR.07 - Outside Machinist<br>SHIP.LABOR.08 - Electricians<br>SHIP.LABOR.09 - Sheet Metal<br>SHIP.LABOR.10 - Carpenters<br>SHIP.LABOR.11 - Insulators | Res. Curve       Res. Level       Alternate Res. ID         F       500.00         Image: Solution of the second second sec | 13 2 1 1 1 1 1 1 1 1 1 1 1 1 1 1 1 1 1 1 | S Sle       | DERIMENT ROOM<br>DRAFT<br>EENG<br>MANAGE<br>eeping Quarters | •         | Work         Start           7,552 hrs         1/19/2016           500 hrs         1/19/2016           2,052 hrs         1/19/2016           5,000 hrs         1/19/2016           0 hrs         2/19/2016           0 hrs         2/19/2016           0 hrs         12/21/2015           0 hrs         12/21/2015           0 hrs         2/19/2016 | Work96hWork32hWork32hWorkWorkWorkWorkWorkWork | Feb '16           1/24         1/31           120h         120h           40h         40h           40h         40h           40h         40h |                     |
| SHIP.LABOR.12 - Shipfitters 0<br>SHIP.LABOR.13 - Riggers<br>SHIP.LABOR.15 - Laborers                                                                                                    |                                                                                                    | 18 📅 🗕                                   | S Con<br>Ma | nstruction - Prefal<br>trl                                  | b. Build. | 0 hrs 12/21/2015                                                                                                    |                                               |                                                                                                    | Image Source: EVM 7 |

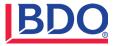

| preadsheet    |              |             |            |               |                              |                                 | Status Date              | e:11/3 | 0/2015 Tir     | me-phase |        | 1    |       |         |             |                        |   |
|---------------|--------------|-------------|------------|---------------|------------------------------|---------------------------------|--------------------------|--------|----------------|----------|--------|------|-------|---------|-------------|------------------------|---|
|               | WBS          | • OBS       | •          | WP            | <ul> <li>Resource</li> </ul> | <ul> <li>Description</li> </ul> | n 🔻                      | Clas   | s T            | otal     | 3/31/2 | 20   |       |         |             |                        |   |
| Total         |              |             |            |               |                              | Space Shu                       | ttle                     |        |                | 31,82    | 9.50   |      |       |         |             |                        |   |
| l <u>-</u>    | 1.1.1.2      | 1420        |            | 04            |                              | Booster Re                      | elease Design            |        |                |          |        |      |       |         |             |                        |   |
|               | 1.1.1.2      | 1420        |            | 04            | DRAFT                        | Draftsmen                       |                          | Budg   | et             | 50       | 0.00   | 1    |       |         |             |                        |   |
|               | 1.1.1.2      | 1420        |            | 04            | EENG                         | Electrical I                    | Engineers                | Budg   | et             | 2,05     | 2.83   |      |       |         |             |                        |   |
|               | 1.1.1.2      | 1420        |            | 04            | MANAGE                       | Manageme                        | ent                      | Budg   | et             | 5,00     | 0.00   |      |       |         |             |                        |   |
| -             | integrat     | tion Wizar  | d          |               |                              |                                 | <u> </u>                 |        |                |          | ×      | 1    |       |         |             |                        |   |
| ···+          |              |             | u          |               |                              |                                 |                          |        |                |          | ~      |      |       |         |             |                        |   |
|               | Schedule I   |             | adula ia   | الساد معاقم و | unun Cabus ansiant b         |                                 | nedule fields that conta |        |                | _        |        |      |       |         |             |                        | _ |
| +             | Cobra field. | w your sche | edule is   | linked to y   | your Cobra project t         | by selecting the scr            | redule fields that conta |        | Task<br>Mode • | CA 🚽     | OBS 🗸  | WP - | PMT - | MS ID 👻 | MS Weight 👻 | Task Name              |   |
| Ę             | Disk         |             |            |               |                              |                                 |                          | 1      |                | 1.1.1.1  | 1400   |      |       |         | 0           | 4 DESCRIP              | _ |
| ···· <b>+</b> | Project Ke   | ys Contro   | I Accou    | int Codes     | Work Package C               | odes User Fields                |                          | 2      |                | 1.1.1.1  | 1400   | 01   | E     |         | 0           | Frame Design           |   |
| <b>+</b>      |              |             | <b>C</b> 1 | edule Fiel    | 4                            |                                 | Cobra file used for      | 3      |                | 1.1.1.1  | 1400   | 02   | в     |         | 0           | Fuselage               |   |
| <b></b>       |              |             |            |               | ds:                          |                                 |                          | 4      | -,             | 1.1.1.1  | 1400   | 03   | н     |         | 0           | Wing Design            |   |
|               | WBS:         |             | CA         |               |                              |                                 | Demo Adv WBS             | 5      |                | 1.1.1.2  | 1420   |      |       |         | 0           | ✓ Heat Shield Design   |   |
|               | OBS:         |             | OBS        | 6             |                              |                                 | Demo Adv OBS             | 6      |                | 1.1.1.2  | 1420   | 01   | E     |         | 0           | Propulsion Design      |   |
| ··· +         |              |             |            |               |                              |                                 |                          | 7      | -              | 1.1.1.2  | 1420   | 02   | G     |         | 0           | Fuel Design            |   |
|               | WP:          |             | WP         |               |                              |                                 |                          | 8      |                | 1.1.1.2  | 1420   | 03   | C     |         | 0           | Ignition Design        |   |
| _             | Mileston     |             |            |               |                              |                                 |                          | 9      |                | 1.1.1.2  | 1420   | 04   | С     |         | 0           | Regulators Design      |   |
| ieneral Miles |              | no.         | I          |               |                              |                                 |                          | 10     |                |          | 1600   |      | _     |         | 0           | Booster Release Design |   |
| Status:       |              |             |            |               |                              |                                 |                          | 11     |                | 1.1.2.1  | 1600   | 01   | с     |         | 0           | Ergonomics Design      |   |
| In-progress   |              |             |            |               |                              |                                 |                          | 12     |                | 1.1.2.1  | 1600   | 02   | c     |         | 0           | Control Room           |   |
|               |              |             |            |               |                              |                                 |                          | 13     |                | 1.1.2.1  | 1600   | 03   | н     |         | 0           | Experiment Room        |   |
|               |              |             |            |               |                              |                                 |                          | 14     |                | 1.1.2.1  | 1600   | 04   | н     |         | 0           | Sleeping Quarters      |   |
|               |              |             |            |               |                              |                                 |                          | 14     |                | 1.1.2.1  | 1000   | 04   | п     |         | v           | Sieeping Qualters      |   |

Loading IMS Resource Data Into Cobra

Via Integration Wizard

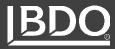

#### Loading From Flat File (Pricing Sources, BOE, etc.)

- Considerations: ensure dates are synced since IMS not being used
  - i.e., From Date, To Date are within Baseline Dates
  - Supports program milestones

|                        |                                                                                                    | Ŧ                                                                                                    |                                                                                                    |                                                                                                    |                                                                                                    |                                                                                  | Project                                                                                                    |                                                                                                    |                                                                                                    |                                                                                                    |                                                              |                                                                                 |
|------------------------|----------------------------------------------------------------------------------------------------|----------------------------------------------------------------------------------------------------|----------------------------------------------------------------------------------------------------|----------------------------------------------------------------------------------------------------|----------------------------------------------------------------------------------------------------|----------------------------------------------------------------------------------|----------------------------------------------------------------------------------------------------|----------------------------------------------------------------------------------------------------|----------------------------------------------------------------------------------------------------|----------------------------------------------------------------------------------------------------|--------------------------------------------------------------|---------------------------------------------------------------------------------|
| Proce                  | esses Integ                                                                                                    | gration                                                                                                    | Reporting                                                                                                    | Tools                                                                                                    | Custom                                                                                                    | Items                                                                            | Edit                                                                                                    |                                                                                                    |                                                                                                    |                                                                                                    |                                                              |                                                                                 |
| pen MS<br>Plan Project |                                                                                                    | ile Actu<br>Cos                                                                                                    |                                                                                                    | Apportion                                                                                                    | ment Assig                                                                                                    | nments                                                                           | Configuration<br>Security                                                                                      |                                                                                                    | an Open Plan<br>es Calendar                                                                                          |                                                                                                    |                                                              | ssignments                                                                      |
|                        |                                                                                                    |                                                                                                    |                                                                                                    |                                                                                                    |                                                                                                    |                                                                                  |                                                                                                    |                                                                                                    |                                                                                                    | Export                                                                                                    |                                                              | Delt                                                                            |
| Cobra Explore          | er Project -                                                                                                    | )emo Adv                                                                                                    | anced ×                                                                                                    | Resourc                                                                                                    | es - Demo                                                                                                    | Adv Reso                                                                         | ources                                                                                                    |                                                                                                    |                                                                                                    |                                                                                                    |                                                              |                                                                                 |
| preadsheet             |                                                                                                    |                                                                                                    |                                                                                                    |                                                                                                    |                                                                                                    |                                                                                  |                                                                                                    | Status Dat                                                                                                    | te:11/30/2015                                                                                                    | j Time-phase                                                                                                    | •                                                            |                                                                                 |
|                        | WBS                                                                                                    | OBS                                                                                                    | ▼ WF                                                                                                    | • •                                                                                                    | Resource                                                                                                    | -                                                                                | Description                                                                                                    |                                                                                                    | Class                                                                                                    | Total                                                                                                    | 3/3                                                          | 1/2015 09                                                                       |
| Total                  |                                                                                                    |                                                                                                    |                                                                                                    | A.C. and                                                                                                    |                                                                                                    |                                                                                  |                                                                                                    |                                                                                                    |                                                                                                    |                                                                                                    |                                                              |                                                                                 |
|                        |                                                                                                    |                                                                                                    | ntegration                                                                                                    | VVIZATO                                                                                                    |                                                                                                    |                                                                                  |                                                                                                    |                                                                                                    |                                                                                                    |                                                                                                    |                                                              |                                                                                 |
| · · · · · -            | 1112                                                                                                    |                                                                                                    | -                                                                                                    |                                                                                                    |                                                                                                    |                                                                                  |                                                                                                    |                                                                                                    |                                                                                                    |                                                                                                    |                                                              |                                                                                 |
| - <u> </u>             | 1.1.1.2                                                                                                    |                                                                                                    | rt File Fiel                                                                                                    | d Mapper                                                                                                    | -                                                                                                    |                                                                                  |                                                                                                    |                                                                                                    |                                                                                                    |                                                                                                    |                                                              |                                                                                 |
| ·····                  | 1.1.1.2                                                                                                    | Impor                                                                                                    | rt File Fiel<br>t a Cobra fie                                                                                                    |                                                                                                    |                                                                                                    | olumn that                                                                       | t represents the                                                                                               | type of data that                                                                                                    | is contained in                                                                                                    | the column.                                                                                                    |                                                              |                                                                                 |
|                        | 1.1.1.2<br>1.1.1.2                                                                                                    | Impor<br>Select                                                                                                    | t a Cobra fie                                                                                                    | ld at the to                                                                                                    |                                                                                                    |                                                                                  |                                                                                                    | type of data that                                                                                                    | is contained in                                                                                                    | the column.                                                                                                    |                                                              |                                                                                 |
|                        | 1.1.1.2<br>1.1.1.2<br>1.1.1.2                                                                                                    | Impor<br>Select<br>Select                                                                                                | t a Cobra fie<br>t <lgnore>to</lgnore>                                                                                                    | ld at the top<br>prevent a                                                                                                    | p of each co<br>column fron                                                                                                    |                                                                                  |                                                                                                    | type of data that                                                                                                    | is contained in                                                                                                    | the column.                                                                                                    |                                                              |                                                                                 |
|                        | 1.1.1.2<br>1.1.1.2<br>1.1.1.2<br>1.1.2<br>1.1.2.1                                                                                                    | Impor<br>Select<br>Select                                                                                                | t a Cobra fie                                                                                                    | ld at the top<br>prevent a                                                                                                    | p of each co<br>column fron                                                                                                    |                                                                                  |                                                                                                    | type of data that                                                                                                    | is contained in                                                                                                    | the column.                                                                                                    |                                                              |                                                                                 |
|                        | 1.1.1.2<br>1.1.1.2<br>1.1.1.2<br>1.1.2.1<br>1.1.2.1                                                                                                    | Impor<br>Select<br>Select                                                                                                | t a Cobra fie<br>t <lgnore>to<br/>File contain</lgnore>                                                                                                    | ld at the top<br>prevent a                                                                                                    | p of each co<br>column fron                                                                                                    |                                                                                  |                                                                                                    | type of data that                                                                                                    | is contained in                                                                                                    |                                                                                                    | 8                                                            | G                                                                               |
|                        | 1.1.1.2<br>1.1.1.2<br>1.1.1.2<br>1.1.2.1<br>1.1.2.1<br>1.1.2.1<br>1.1.2.1                                                                                                    | Impor<br>Select<br>Select                                                                                                | t a Cobra fie<br>t <lgnore>to<br/>File contain</lgnore>                                                                                                    | ld at the top<br>prevent a<br>s a header                                                                                                    | p of each co<br>column fron                                                                                                    | n being im<br>3                                                                  | nported.<br>4                                                                                                  | 21                                                                                                    | 6                                                                                                    |                                                                                                    | ' 8<br>HOURS                                                 |                                                                                 |
|                        | 1.1.1.2<br>1.1.1.2<br>1.1.1.2<br>1.1.2.1<br>1.1.2.1                                                                                                    | Impor<br>Select<br>Select                                                                                                | t a Cobra fie<br>t <lgnore>to<br/>File contain</lgnore>                                                                                                    | ld at the top<br>prevent a<br>s a header                                                                                                    | row<br>2<br>Reso                                                                                                    | n being im<br>3<br>urce Ba                                                       | nported.<br>4                                                                                                  | 5                                                                                                    | 6                                                                                                    | 7                                                                                                    | -                                                            |                                                                                 |
|                        | 1.1.1.2<br>1.1.1.2<br>1.1.1.2<br>1.1.2.1<br>1.1.2.1<br>1.1.2.1<br>1.1.2.1                                                                                                    | Impor<br>Select<br>Select                                                                                                | t a Cobra fie<br>t <lgnore>tr<br/>File contain</lgnore>                                                                                                    | Id at the top<br>prevent a<br>s a header<br>I<br>WP                                                                                                    | row<br>2<br>.01 PM                                                                                                    | 3<br>urce Ba<br>1/3                                                              | aported.<br>4<br>aseline Start D                                                                               | 5<br>Baseline Finish                                                                                                    | 6<br>From Date                                                                                                    | 7<br>To Date                                                                                                    | HOURS                                                        | DIRECT                                                                          |
|                        | 1.1.1.2<br>1.1.1.2<br>1.1.2<br>1.1.2.1<br>1.1.2.1<br>1.1.2.1<br>1.1.2.1<br>1.1.2.1                                                                                                    | Impor<br>Select<br>Select                                                                                                | t a Cobra fie<br><li>Ignore&gt;tr<br/>File contain<br/>1 WBS ~<br/>2 1.123.01</li>                                                                                                    | Id at the top<br>prevent a<br>s a header<br>WP<br>1.123.01                                                                                                    | row<br>2<br>Reso<br>.01 PM<br>.01 PM                                                                                            | 3<br>urce Ba<br>1/3<br>1/3                                                       | 4<br>aseline Start D<br>3/2022<br>3/2022                                                                       | 5<br>Baseline Finish<br>6/30/2022                                                                                            | 6<br>From Date<br>1/3/2022                                                                                           | 7<br>To Date<br>1/28/2022                                                                                            | HOURS<br>152                                                 | DIRECT<br>8441.32                                                               |
|                        | 1.1.1.2<br>1.1.1.2<br>1.1.2<br>1.1.2.1<br>1.1.2.1<br>1.1.2.1<br>1.1.2.1<br>1.1.2.1<br>1.1.2.1                                                                                                    | Impor<br>Select<br>Select<br>F                                                                                           | t a Cobra fie<br>t <lgnore>td<br/>File contain<br/>1 WBS ~<br/>2 1.123.01<br/>3 1.123.01</lgnore>                                                                                                    | Id at the top<br>prevent a<br>s a header<br>WP<br>1.123.01<br>1.123.01                                                                                          | row<br>2<br>Reso<br>.01 PM<br>.01 PM<br>.01 PM                                                                                  | 3<br>urce Ba<br>1/3<br>1/3<br>1/3                                                | 4<br>aseline Start D<br>3/2022<br>3/2022<br>3/2022                                                             | 5<br>Baseline Finish<br>6/30/2022<br>6/30/2022                                                                               | 6<br>From Date<br>1/3/2022<br>1/29/2022                                                                              | 7<br>To Date<br>1/28/2022<br>2/25/2022                                                                               | HOURS<br>152<br>152                                          | DIRECT<br>8441.32<br>8441.32                                                    |
|                        | 1.1.1.2<br>1.1.1.2<br>1.1.2<br>1.1.2.1<br>1.1.2.1<br>1.1.2.1<br>1.1.2.1<br>1.1.2.1<br>1.1.2.1<br>1.1.2.1<br>1.1.2.2                                                                                                    | Impor<br>Select<br>Select<br>I<br>I<br>I<br>I<br>I<br>I<br>I<br>I<br>I<br>I<br>I<br>I<br>I<br>I<br>I<br>I<br>I<br>I<br>I | t a Cobra fie<br>t <lgnore>tr<br/>File contain<br/>1 WBS<br/>2 1.123.01<br/>3 1.123.01<br/>4 1.123.01</lgnore>                                                                                                    | Id at the top<br>prevent a<br>s a header<br>WP<br>1.123.01<br>1.123.01<br>1.123.01                                                                              | row<br>2<br>Reso<br>.01 PM<br>.01 PM<br>.01 PM<br>.01 PM                                                                        | 3<br>urce Ba<br>1/3<br>1/3<br>1/3<br>1/3                                         | 4<br>aseline Start D<br>3/2022<br>3/2022<br>3/2022                                                             | 5<br>Baseline Finish<br>6/30/2022<br>6/30/2022<br>6/30/2022                                                                  | 6<br>From Date<br>1/3/2022<br>1/29/2022<br>2/26/2022                                                                 | 7<br>To Date<br>1/28/2022<br>2/25/2022<br>3/25/2022                                                                  | HOURS<br>152<br>152<br>160                                   | DIRECT<br>8441.32<br>8441.32<br>8885.6                                          |
|                        | 1.1.1.2         1.1.1.2         1.1.2.1         1.1.2.1         1.1.2.1         1.1.2.1         1.1.2.1         1.1.2.1         1.1.2.1         1.1.2.1         1.1.2.1         1.1.2.1         1.1.2.1         1.1.2.1         1.1.2.2         1.1.2.2         1.1.2.2                                                                                                    | Impor<br>Select<br>Select<br>F                                                                                           | t a Cobra fie<br>t <lgnore>tr<br/>File contain<br/>1 WBS ~<br/>2 1.123.01<br/>3 1.123.01<br/>4 1.123.01<br/>5 1.123.01</lgnore>                                                                                                    | Id at the top<br>prevent a<br>s a header<br>WP<br>1.123.01<br>1.123.01<br>1.123.01<br>1.123.01<br>1.123.01                                                      | row<br>2<br>Reso<br>01 PM<br>01 PM<br>01 PM<br>01 PM<br>01 PM<br>01 PM                                                          | 3<br>urce Ba<br>1/3<br>1/3<br>1/3<br>1/3<br>1/3<br>1/3                           | 4<br>aseline Start D<br>3/2022<br>3/2022<br>3/2022<br>3/2022<br>3/2022<br>3/2022                               | 5<br>Baseline Finish<br>6/30/2022<br>6/30/2022<br>6/30/2022<br>6/30/2022                                                     | 6<br>From Date<br>1/3/2022<br>1/29/2022<br>2/26/2022<br>3/26/2022                                                    | 7<br>To Date<br>1/28/2022<br>2/25/2022<br>3/25/2022<br>4/29/2022                                                     | HOURS<br>152<br>152<br>160<br>200                            | DIRECT<br>8441.32<br>8441.32<br>8885.0<br>11102<br>8885.0                       |
|                        | 1.1.1.2         1.1.1.2         1.1.2.1         1.1.2.1         1.1.2.1         1.1.2.1         1.1.2.1         1.1.2.1         1.1.2.1         1.1.2.1         1.1.2.1         1.1.2.1         1.1.2.1         1.1.2.1         1.1.2.2         1.1.2.2         1.1.2.2         1.1.2.2                                                                                                 | Impor<br>Select<br>Select<br>F<br>F                                                                                      | t a Cobra fie<br>t <lgnore>tr<br/>ile contain<br/>1 WBS ~<br/>2 1.123.01<br/>3 1.123.01<br/>4 1.123.01<br/>5 1.123.01<br/>6 1.123.01</lgnore>                                                                                                    | Id at the top<br>prevent a<br>s a header<br>1<br>WP<br>1.123.01<br>1.123.01<br>1.123.01<br>1.123.01<br>1.123.01<br>1.123.01                                     | row<br>2<br>Reso<br>01 PM<br>01 PM<br>01 PM<br>01 PM<br>01 PM<br>01 PM<br>01 PM                                                 | 3<br>urce Ba<br>1/3<br>1/3<br>1/3<br>1/3<br>1/3<br>1/3<br>1/3                    | 4<br>aseline Start D<br>3/2022<br>3/2022<br>3/2022<br>3/2022<br>3/2022<br>3/2022<br>3/2022                     | 5<br>Baseline Finish<br>6/30/2022<br>6/30/2022<br>6/30/2022<br>6/30/2022<br>6/30/2022                                        | 6<br>From Date<br>1/3/2022<br>1/29/2022<br>2/26/2022<br>3/26/2022<br>4/30/2022                                       | 7<br>To Date<br>1/28/2022<br>2/25/2022<br>3/25/2022<br>4/29/2022<br>5/27/2022                                        | HOURS<br>152<br>152<br>160<br>200<br>160                     | DIRECT<br>8441.32<br>8885.6<br>11107<br>8885.6<br>7997.04                       |
|                        | 1.1.1.2         1.1.1.2         1.1.2.1         1.1.2.1         1.1.2.1         1.1.2.1         1.1.2.1         1.1.2.1         1.1.2.1         1.1.2.1         1.1.2.1         1.1.2.1         1.1.2.1         1.1.2.1         1.1.2.2         1.1.2.2         1.1.2.2         1.1.2.2         1.1.2.2         1.1.2.2         1.1.2.2         1.1.2.2         1.1.2.2         1.1.2.1 | Impor<br>Select<br>Select<br>F<br>F<br>1<br>2<br>3<br>4<br>4<br>5<br>6<br>7<br>8                                         | t a Cobra fie<br>t <lgnore>tr<br/>file contain<br/>1 WBS ~<br/>2 1.123.01<br/>3 1.123.01<br/>5 1.123.01<br/>5 1.123.01<br/>5 1.123.01<br/>7 1.123.01</lgnore>                                                                                                    | Id at the top<br>prevent a<br>s a header<br>1<br>WP<br>1.123.01<br>1.123.01<br>1.123.01<br>1.123.01<br>1.123.01<br>1.123.01<br>1.123.01                         | row<br>2<br>Reso<br>01 PM<br>01 PM<br>01 PM<br>01 PM<br>01 PM<br>01 PM<br>01 PM<br>01 PM                                        | 3<br>3<br>urce Ba<br>1/3<br>1/3<br>1/3<br>1/3<br>1/3<br>1/3<br>1/3<br>1/3<br>1/3 | 4<br>aseline Start D<br>3/2022<br>3/2022<br>3/2022<br>3/2022<br>3/2022<br>3/2022<br>3/2022<br>3/2022           | 5<br>Baseline Finish<br>6/30/2022<br>6/30/2022<br>6/30/2022<br>6/30/2022<br>6/30/2022<br>6/30/2022                           | 6<br>From Date<br>1/3/2022<br>1/29/2022<br>2/26/2022<br>3/26/2022<br>4/30/2022<br>5/28/2022                          | 7<br>To Date<br>1/28/2022<br>2/25/2022<br>3/25/2022<br>4/29/2022<br>5/27/2022<br>6/24/2022                           | HOURS<br>152<br>152<br>160<br>200<br>160<br>144              | DIRECT<br>8441.32<br>8885.6<br>11107<br>8885.6<br>7997.04<br>1777.12            |
|                        | 1.1.1.2         1.1.1.2         1.1.2.1         1.1.2.1         1.1.2.1         1.1.2.1         1.1.2.1         1.1.2.1         1.1.2.1         1.1.2.1         1.1.2.1         1.1.2.1         1.1.2.1         1.1.2.1         1.1.2.2         1.1.2.2         1.1.2.2         1.1.2.2                                                                                                 | Impor<br>Select<br>Select<br>F                                                                                           | t a Cobra fie<br>t <lgnore>tr<br/>File contain<br/>1 WBS<br/>2 1.123.01<br/>3 1.123.01<br/>4 1.123.01<br/>5 1.123.01<br/>5 1.123.01<br/>7 1.123.01<br/>3 1.123.01<br/>9 1.123.01<br/>1 1.123.01<br/>1 1.123.01</lgnore>                                                                                                    | d at the top<br>prevent a<br>s a header<br>1.<br>WP<br>1.123.01<br>1.123.01<br>1.123.01<br>1.123.01<br>1.123.01<br>1.123.01<br>1.123.01<br>1.123.01<br>1.123.01 | row<br>2<br>Reso<br>0.01 PM<br>0.01 PM<br>0.01 PM<br>0.01 PM<br>0.01 PM<br>0.01 PM<br>0.01 PM<br>0.01 PM<br>0.01 PM<br>0.01 AS3 | 3 3 4/2000 11/3 11/3 11/3 11/3 11/3 11/3 11/3 1                                  | 4<br>aseline Start D<br>3/2022<br>3/2022<br>3/2022<br>3/2022<br>3/2022<br>3/2022<br>3/2022<br>3/2022<br>3/2022 | 5<br>Baseline Finish<br>6/30/2022<br>6/30/2022<br>6/30/2022<br>6/30/2022<br>6/30/2022<br>6/30/2022<br>6/30/2022              | 6<br>From Date<br>1/3/2022<br>1/29/2022<br>2/26/2022<br>3/26/2022<br>3/26/2022<br>5/28/2022<br>6/25/2022             | 7<br>To Date<br>1/28/2022<br>2/25/2022<br>3/25/2022<br>4/29/2022<br>5/27/2022<br>6/24/2022<br>6/30/2022              | HOURS<br>152<br>152<br>160<br>200<br>160<br>144<br>32        | DIRECT<br>8441.32<br>8845.0<br>11107<br>8885.0<br>7997.04<br>1777.12<br>2352.90 |
|                        | 1.1.1.2         1.1.1.2         1.1.2.1         1.1.2.1         1.1.2.1         1.1.2.1         1.1.2.1         1.1.2.1         1.1.2.1         1.1.2.1         1.1.2.1         1.1.2.1         1.1.2.1         1.1.2.1         1.1.2.2         1.1.2.2         1.1.2.2         1.1.2.2         1.1.2.2         1.1.2.2         1.1.2.2         1.1.2.2         1.1.2.2         1.1.2.1 | Impor<br>Select<br>Select<br>F                                                                                           | t a Cobra fie<br>standard standard standa | d at the top<br>prevent a<br>s a header<br>1.<br>WP<br>1.123.01<br>1.123.01<br>1.123.01<br>1.123.01<br>1.123.01<br>1.123.01<br>1.123.01<br>1.123.01<br>1.123.01 | row<br>2<br>Reso<br>0.01 PM<br>0.01 PM<br>0.01 PM<br>0.01 PM<br>0.01 PM<br>0.01 PM<br>0.01 PM<br>0.01 PM<br>0.01 PM<br>0.01 AS3 | 3 3 4/2000 11/3 11/3 11/3 11/3 11/3 11/3 11/3 1                                  | 4<br>aseline Start D<br>3/2022<br>3/2022<br>3/2022<br>3/2022<br>3/2022<br>3/2022<br>3/2022<br>3/2022<br>3/2022 | 5<br>Baseline Finish<br>6/30/2022<br>6/30/2022<br>6/30/2022<br>6/30/2022<br>6/30/2022<br>6/30/2022<br>6/30/2022<br>6/30/2022 | 6<br>From Date<br>1/3/2022<br>1/29/2022<br>2/26/2022<br>3/26/2022<br>4/30/2022<br>5/28/2022<br>6/25/2022<br>1/3/2022 | 7<br>To Date<br>1/28/2022<br>2/25/2022<br>3/25/2022<br>4/29/2022<br>5/27/2022<br>6/24/2022<br>6/30/2022<br>1/28/2022 | HOURS<br>152<br>152<br>160<br>200<br>160<br>144<br>32<br>152 | DIRECT<br>8441.32<br>8845.0<br>11107<br>8885.0<br>7997.04<br>1777.12<br>2352.90 |
|                        | 1.1.1.2         1.1.1.2         1.1.2.1         1.1.2.1         1.1.2.1         1.1.2.1         1.1.2.1         1.1.2.1         1.1.2.1         1.1.2.1         1.1.2.1         1.1.2.1         1.1.2.1         1.1.2.1         1.1.2.2         1.1.2.2         1.1.2.2         1.1.2.2         1.1.2.2         1.1.2.2         1.1.2.2         1.1.2.2         1.1.2.1                 | Impor<br>Select<br>Select<br>F                                                                                           | t a Cobra fie<br>standard standard standa | d at the top<br>prevent a<br>s a header<br>1.<br>WP<br>1.123.01<br>1.123.01<br>1.123.01<br>1.123.01<br>1.123.01<br>1.123.01<br>1.123.01<br>1.123.01<br>1.123.01 | row<br>2<br>Reso<br>0.01 PM<br>0.01 PM<br>0.01 PM<br>0.01 PM<br>0.01 PM<br>0.01 PM<br>0.01 PM<br>0.01 PM<br>0.01 PM<br>0.01 AS3 | 3 3 4/2000 11/3 11/3 11/3 11/3 11/3 11/3 11/3 1                                  | 4<br>aseline Start D<br>3/2022<br>3/2022<br>3/2022<br>3/2022<br>3/2022<br>3/2022<br>3/2022<br>3/2022<br>3/2022 | 5<br>Baseline Finish<br>6/30/2022<br>6/30/2022<br>6/30/2022<br>6/30/2022<br>6/30/2022<br>6/30/2022<br>6/30/2022<br>6/30/2022 | 6<br>From Date<br>1/3/2022<br>1/29/2022<br>2/26/2022<br>3/26/2022<br>4/30/2022<br>5/28/2022<br>6/25/2022<br>1/3/2022 | 7<br>To Date<br>1/28/2022<br>2/25/2022<br>3/25/2022<br>4/29/2022<br>5/27/2022<br>6/24/2022<br>6/30/2022<br>1/28/2022 | HOURS<br>152<br>152<br>160<br>200<br>160<br>144<br>32<br>152 | DIRECT<br>8441.32<br>8885.6<br>11107<br>8885.6<br>7997.04                       |

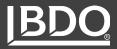

## How Will You Update Forecast?

 Assignment Export/Import (shown) MS

Open

Plan Project

- Flat File
- Directly within Cobra Interface
- via integrated tools such as PM Compass workflow

| 19       | ),≜         |          |               |                                          |                        | Project        |           |                     |                |                |            |            |          |
|----------|-------------|----------|---------------|------------------------------------------|------------------------|----------------|-----------|---------------------|----------------|----------------|------------|------------|----------|
| ocesses  | Integration | F        | Reporting     | Tools                                    | Custom Items           | Edit           |           |                     |                |                |            |            |          |
| 3 0      |             |          |               |                                          | <u>A</u>               | -              |           |                     |                | \$             |            |            | <u>a</u> |
|          |             | -        | -             | *                                        |                        | ~              |           |                     |                | ~              | X12        |            | -        |
| Primaver | ra File     | Actua    | Ancillary     | Apportionm                               | ent Assignments        | Configuration  | Cost O    | pen Plan            | Open Plan      | XML/           | ANS        | Assign     | nments   |
| ect      |             | Cost     | Data          |                                          |                        | Security       |           |                     | Calendar       | UNCEFA         |            | 100 B      |          |
|          |             | 0000     | Data          |                                          |                        | coounty        |           | 00001000            | outorradi      | CHOLIN         | 01 2017    |            |          |
|          |             |          | Import        |                                          | T                      |                | 3         |                     |                | Export         |            |            |          |
|          |             |          |               |                                          |                        |                |           |                     |                |                |            |            |          |
|          |             |          |               |                                          |                        |                |           |                     |                |                |            |            |          |
|          |             | _        |               |                                          |                        |                |           |                     |                |                |            |            |          |
|          | _           |          | A             | -                                        | В                      | С              | D         | E                   | F              | G              | Н          | 1          | J        |
|          | _           |          |               |                                          | d: Space Shuttle       |                | Class: Fo |                     | 06/30/2015     | 07/31/20150    | 8/31/20150 | 9/30/20151 | 0/31/20  |
|          |             |          | Control Acc   |                                          | Nork Package           | Resource       | Start     | Finish              |                |                |            |            |          |
|          |             |          | 1.1.1.1 / 140 |                                          | esign (Closed)         |                |           | 5 13-Oct-15         |                |                |            |            |          |
|          |             | 4        |               | 0                                        | )1 : Fuselage (Closed) |                |           | 5 12-Jul-15         |                |                |            |            |          |
|          |             | 5        |               |                                          |                        | DRAFT          | HOURS     |                     | 163.72         | 156.28         |            |            |          |
|          |             | 6        |               |                                          |                        | MANAGE         | HOURS     |                     | 81.86          | 78.14          |            |            |          |
|          |             | 7        |               |                                          |                        | SENG           | HOURS     |                     | 179.07         | 170.93         |            |            |          |
|          |             | 8        |               |                                          |                        | TECH           | HOURS     |                     | 204.65         | 195.35         |            |            |          |
|          |             | 9        |               |                                          | )2 : Wing Design (Clos |                |           | 5 13-Oct-15         |                | 20.02          | 22.70      | 20.00      | 20.0     |
|          |             | 10       |               |                                          |                        | DRAFT          | HOURS     |                     | 32.29          | 30.83          | 33.76      | 32.29      | 30.8     |
|          |             | 11       |               |                                          |                        | MANAGE         | HOURS     |                     | 32.29          | 30.83          | 33.76      | 32.29      | 30.8     |
|          |             | 12       |               |                                          |                        | SENG           | HOURS     |                     | 92.02          | 74.34          | 81.43      | 77.87      | 74.3     |
|          |             | 13       |               |                                          | 2 . Heat Chield Deele  | TECH           | HOURS     | 5 <b>1</b> 3-Jul-15 | 46.49          | 195.59         | 141.38     | 112.32     | 54.2     |
|          |             | 14       |               | L. L. L. L. L. L. L. L. L. L. L. L. L. L | 3 : Heat Shield Desig  | DRAFT          |           | 5 13-JUI-15         | 102 70         | 100.04         |            |            |          |
|          |             | 15<br>16 |               |                                          |                        |                | HOURS     |                     | 103.79         | 196.21         |            |            |          |
|          |             | 16       |               |                                          |                        | MANAGE<br>SENG | HOURS     |                     | 51.20<br>98.40 | 28.80<br>21.60 |            |            |          |
|          |             | 17       |               |                                          |                        | TECH           | HOURS     |                     | 98.40          | 108.01         |            |            |          |
|          |             | 10       |               |                                          |                        | IEUN           | TOURS     |                     | 191.99         | 100.01         |            |            |          |

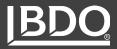

- How will you import Actual Costs?
  - Flat File (.csv) from Accounting system
  - Costpoint to Cobra Connection
- Do your Accounting Project IDs match CA or WPs?

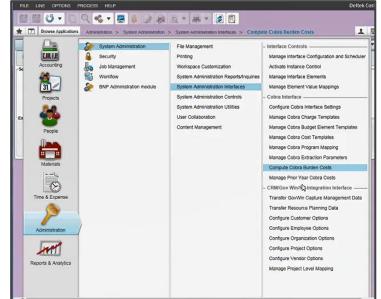

|    | А        | В           | С        | D         | E     | F       |
|----|----------|-------------|----------|-----------|-------|---------|
| 1  | WBS      | WP          | RESOURCE | Cost Date | Hours | Direct  |
| 2  | 1.123.01 | 1.123.01.01 | 33532    | 1/28/2022 | 140   | 7774.9  |
| 3  | 1.123.01 | 1.123.01.01 | 93469    | 1/28/2022 | 152   | 2352.96 |
| 4  | 1.123.01 | 1.123.01.01 | 30757    | 1/28/2022 | 60    | 845.4   |
| 5  | 1.123.01 | 1.123.01.01 | 51848    | 1/28/2022 | 160   | 8067.2  |
| 6  | 1.123.01 | 1.123.01.01 | TRVL     | 1/28/2022 |       | 300     |
| 7  | 1.123.01 | 1.123.01.02 | 41648    | 1/28/2022 | 25    | 704.5   |
| 8  | 1.123.01 | 1.123.01.02 | 69878    | 1/28/2022 | 40    | 1293.8  |
| 9  | 1.123.01 | 1.123.01.02 | 93366    | 1/28/2022 | 40    | 1286.2  |
| 10 | 1.123.02 | 1.123.02.01 | 96391    | 1/28/2022 | 40    | 2033.2  |
| 11 | 1.123.02 | 1.123.02.01 | 50236    | 1/28/2022 | 20    | 542.4   |
| 12 | 1.123.02 | 1.123.02.01 | 82768    | 1/28/2022 | 38    | 865.07  |

| ▶ 1 CVP 		 DIR CAM KE Resource <lan< th=""><th></th></lan<> |        |
|-------------------------------------------------------------|--------|
| I CVP V DIR CAM RE Resource (ign                            | nore>  |
| 2 GILDART_CVP GWUDZ_DIR G BLACKBURN 13117 241               | 70.0   |
| 3 GILDART_CVP MCCALL_DIR S SCALISE 13117 278                | 4.3    |
| 4 GILDART_CVP GWUDZ_DIR G DONOVAN 13129 226                 | 24.0   |
| 5 GILDART_CVP GWUDZ_DIR G DONOVAN 13129 227                 | 3.8    |
| 6 GILDART_CVP GWUDZ_DIR G DONOVAN 13129 229                 | 55.3   |
| 7 DAVIES_CVP Q SAGGAL_DIR M BONANNO 13129 901               | 2436.4 |
| 8 DAVIES_CVP Q SAGGAL_DIR M SULLIVAN 13129 902              | 157.1  |
| 9 DAVIES_CVP Q SAGGAL_DIR M MAYO 13129 904                  | 66.0   |
| 10 DAVIES_CVP Q PHILLIPS_DIR 5 REYNOLDS 13129 911           | 403.6  |

Image Source: EVM Tool

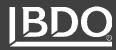

IMPLEMENTATIONS Project Data

# IMPLEMENTATIONS **Status**

35

|          | L 😑 📙 🖌        | ) <del>,</del> |              |              |           |           | Project   | t         |                   |       |
|----------|----------------|----------------|--------------|--------------|-----------|-----------|-----------|-----------|-------------------|-------|
| <b>V</b> | Processes      | Integration    | Reporting    | ; Tools      | Cus       | tom Items | Edit      |           |                   |       |
|          |                |                |              |              |           | Ħ         | 1         |           | $\Leftrightarrow$ | (     |
| Advance  | Rolling Calcul | ate Calculate  | Freeze       | Top Down     |           | Reenread  | Reclass   | Replan    |                   | Appor |
|          | Wave Progra    |                | _            | Planning     | necaic    | nespiedu  | necidaa   | nepian    | onp               | Appoi |
|          | Status         |                |              |              |           | Pro       | cess      |           |                   |       |
| Cot ra E | xplorer Pro    | ject - DemoAd  | vanced ×     |              |           |           |           |           |                   |       |
| Spreadsh | leet           |                |              |              |           |           |           |           |                   |       |
|          | WBS            | Ad 😟           | vance Cale   | endar        |           |           |           |           |                   |       |
| Tota     | al             | Option         | s            |              |           |           |           |           |                   |       |
| ▶ 🖽      | 1.1.1.1        | Please         | select the o | ptions to us | e during  | the Advan | ce Caleno | dar proce | SS.               |       |
| +        | 1.1.1.2        |                |              |              |           |           |           |           |                   |       |
| ÷        | 1.1.2.1        |                | Automatica   | Ily change   | the etatu | e of LOE  | Nork Pag  | kana to i | in-prog           |       |
| ÷        | 1.1.2.2        |                | Hutomatica   | iny change   | ine sidlu | SULCE     | NORTAC    | age to I  | in-progi          | 655.  |
| ÷        | 1.2.1.1        |                | Skip rolling | wave proc    | essing.   |           |           |           |                   |       |

- How will you status your Project?
  - Integration with IMS file
  - Flat File
  - Directly within Cobra Interface
  - Via other tools such as PM Compass workflows
- What do you need to status Cobra?
  - % Complete
  - Actual Start / Finish
  - Forecast Start / Forecast Finish
  - Milestone date updates
- LOE activities
  - Can be contained within status files, or
  - Cobra can automatically status during Calendar advancement

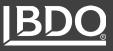

# IMPLEMENTATIONS Existing Projects

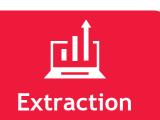

- Can you export all project data from existing tool (Budget, Performance, Actuals, Forecast)?
- Does data exist in spreadsheets?

Formatting

- All data can be imported into Cobra via Integration wizard
- Headers on import files will vary depending on Cobra file type
  - Typically need CA/WP and dates at a minimum, resources for timephased data

Data Cleansing

- Is your hierarchy well maintained?
  - Do you have both Parent
     / Child elements that make up Control Accounts?
  - Are all levels present?
  - Are all Work Packages unique to a single CA?

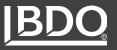

IMPLEMENTATIONS Existing Projects

| Data | Cleansing | (cont.) |
|------|-----------|---------|
|------|-----------|---------|

- Are your resource assignment dates contained within the WP baseline and forecast dates?
- Do you have leading or trailing 0's in your data?
- How were dates exported and formatted from legacy data?
- Do multiple assignments for the same resource exist within the same WP and class?
- Do you have EVTs mapped to appropriate Cobra codes, and do all WPs have them?

| Cobra Progress Technique | Cobra Code | WBS               | Element       | B5                    |                        | fx 1.1      |             |            |         |
|--------------------------|------------|-------------------|---------------|-----------------------|------------------------|-------------|-------------|------------|---------|
|                          |            | 1.1 Co            | ntrol Account | A                     | B C D                  | E F         |             |            |         |
| Level of Effort          | A          | 1.2 Co            | ntrol Account | 1 Source WBS          | Excel                  |             |             |            |         |
| Milestone                | В          | 1.3 Co            | ntrol Account | 3 1.8                 | 1.7                    |             |             |            |         |
| Percent Complete         | С          | 1.3.1 Co          | ntrol Account | 4 1.9<br>5 1.10       | 1.9<br>1.1             |             | Image Sc    | ource: E   | /M Tool |
| 50-50                    | E          | WBS 🗾 WP          | Resource      | Baseline Start Date 🗾 | Baseline Finish Date 🗾 | From date 🗾 | To date 🗾 H | lours 🔟 Di | irect 🔟 |
| 0-100                    | F          | 1.123.01 1.123.01 | -             | 1/3/2022              |                        |             | 2 1/28/2022 | 152        | 8441.32 |
|                          |            | 1.123.01 1.123.01 |               | 1/3/2022              |                        |             | 2 2/25/2022 | 152        | 8441.32 |
| User Defined %           | Н          | 1.123.01 1.123.01 | 01 PM         | 1/3/2022              |                        |             | 2 3/25/2022 | 160        | 8885.6  |
|                          |            | 1.123.01 1.123.01 | 01 PM         | 1/3/2022              | 4/30/2022              | 3/26/2022   | 2 4/29/2022 | 200        | 11107   |
| Planning Package         | K          | 1.123.01 1.123.01 | 01 PM         | 1/3/2022              | 4/30/2022              | 4/30/2022   | 2 5/27/2022 | 160        | 8885.6  |
| Coloulated Appartianed   | N /        | 1.123.01 1.123.01 | 01 PM         | 1/3/2022              | 4/30/2022              | 5/28/2022   | 2 6/24/2022 | 144        | 7997.04 |
| Calculated Apportioned   | М          | 1.123.01 1.123.01 | 01 PM         | 1/3/2022              | 4/30/2022              | 6/25/2022   | 2 6/30/2022 | 32         | 1777.12 |

IMPLEMENTATIONS Existing Projects

#### **Time-Phasing**

How do you want to load your data into Cobra?

- Historical (Budget, Forecast, Actuals)
  - Cumulative to date in prior period, latest month in current period
  - Load monthly data for current year
  - Load all periods
- Earned Value
  - Cobra does not readily import EV values
  - Cobra calculates EV based on Budget resources, which is not always available in legacy tools
  - Budget changes in the past can complicate reconciliation of prior EV values

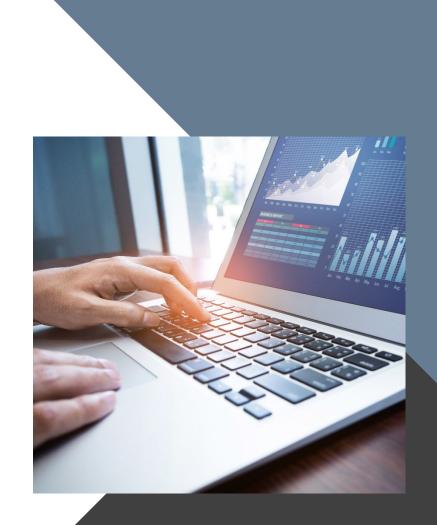

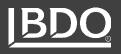

### IMPLEMENTATIONS Earned Value

Calculate legacy ITD BCWP in prior Cobra period, then calculate BCWP by period going forward Load time-phased historical BCWP, with possible reversal and transition to Cobra budget resources in next period

- Less migration effort
- Less clutter in the first period that EV is calculated

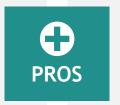

- Access to historical data in Cobra
- Can place historical values in separate class to filter out in views

- Lose access to historical EV
- Will need to reference other artifacts as needed for %completes, dates
- Potentially time consuming

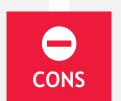

- Reversals and adjustments may be required by Cobra for in-progress WPs
- More data prep for migration
- SQL scripts are needed to complete the loading of time-phased EV data

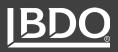

#### Out of the Box

- Legacy IPMR Formats 1- 5
- ▶ 533M and 533 Q
- Timephased
- Control Account Plan (CAP)
- Work Authorization
   Documents (WAD)
- Responsibility Assignment Matrix (RAM)

#### Exports

- ► IPMDAR
- Deltek Acumen, wInsight

| Custom Items                                           | Edit                                               |              |                        |   |   |          |            |      |
|--------------------------------------------------------|----------------------------------------------------|--------------|------------------------|---|---|----------|------------|------|
| ment Assignments                                       | Configuration<br>Security                          | Cost<br>Data | Open Plan<br>Resources | - |   |          | Assignment | ts   |
| Cost Data<br><b>Project and Fo</b><br>Select the Cobra |                                                    | at you w     | ant to export          |   | - |          |            | ×    |
| Cobra projec<br>Demo Advan                             |                                                    |              |                        |   |   |          |            |      |
| ◯ Deltek                                               | do you want to o<br>Common Data<br>R - Contract Pe |              | ce Format              |   |   |          |            |      |
|                                                        |                                                    |              |                        |   |   | Image So | urce: EVM  | Tool |
|                                                        |                                                    |              |                        |   |   |          |            |      |

IMPLEMENTATIONS Reporting

# IMPLEMENTATIONS Existing Projects

#### PARALLEL PROCESSING

Are You Ready to Turn-off Your Legacy System and Being Operating Solely in Cobra?

- If not, a few months of operating in both systems is a good idea
- Perform internal and customer deliverable requirements in legacy system on your normal monthly close schedule, then
- Replicate in Cobra simultaneously or afterwards and see how well you did
- Helps with learning the tool and processes needed to operate

#### Things to Track:

- BCRs, ancillary data changes (rates, WBS, resources), Actuals, Progress, and Forecast updates, status
- Client reporting Formatting changes are often acceptable but prior period reports must reconcile to your first delivery out of Cobra

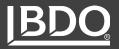

### Get to Know Robert Ameen DIRECTOR, BDO INDUSTRY SPECIALTY SERVICES - PROGRAM OPTIMIZATION & PROJECT CONTROLS SOLUTIONS

Robert Ameen is a Director for the BDO Government Industry Specialty Service (ISS) and the Program Optimization and Project Controls team. He has over 25 years of experience in a variety of engineering and Government contracting environments, specializing in Project Control and Earned Value Management Systems.

Robert has extensive experience with EVMS data architecture, systems implementation, and fully compliant EVMS Reporting. His background in database and tool development, combined with his operational project control experience provides a unique advantage in data integrity and efficiency during implementations and monthly operations. In addition, he has extensive experience developing project baselines and preparing for Integrated Baseline Reviews (IBRs).

Robert holds the Earned Value Professional (EVP) certification from the American Association of Cost Engineers (AACEi), the Project Management Professional (PMP) certification from the Project Management Institute (PMI), and a Graduate Certificate in EVM from the PMI. He holds a B.S. in Mechanical Engineering from Virginia Tech, and an M.B.A. from Old Dominion University.

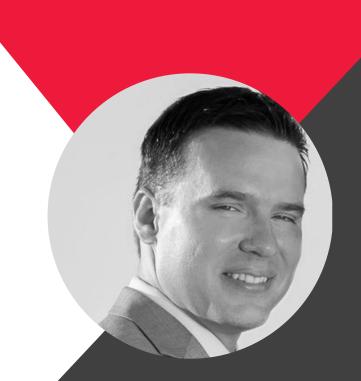

571-251-2437 rameen@bdo.com

**CLICK FOR LINKEDIN PROFILE** 

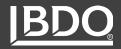

### Get to Know Kelsey Johnikin

MANAGER, BDO INDUSTRY SPECIALTY SERVICES - PROGRAM OPTIMIZATION & PROJECT CONTROLS SOLUTIONS

Kelsey Johnikin is a Manager for BDO's Industry Specialty Services Group in the Program Optimization and Project Controls team. She has over 10 years of experience as a Project Controls Analyst on major Department of Defense projects. In this capacity, she uses the Deltek PPM suite to track, manage, and report against program performance metrics using the Earned Value Management methodology. This involved interfacing with the different program roles and corporate executives to ensure compliant execution against contract requirements while still maximizing margins on the program.

Kelsey's experience includes configuring and processing the EVM Tools and working with program teams to develop a process design that allows for seamless monthly processing. This requires a thorough understanding of how the tools operate but also necessitates the synthesis and manipulation of data from external sources into their EVM tool. Through her years in the industry including experience as a project controls analyst, Kelsey brings an intimate knowledge of the needs of analyst.

Kelsey holds the holds a B.S. in Economics from Jacksonville State University, a Master of International development for Saint Mary's University Minnesota and an M.B.A. from Troy University.

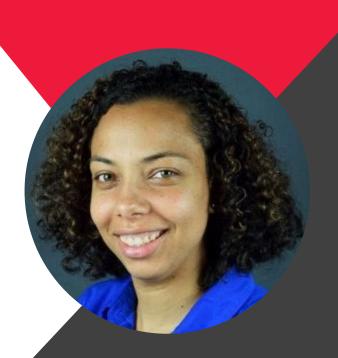

#### 712-253-9133 kjohnikin@bdo.com

**CLICK FOR LINKEDIN PROFILE** 

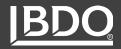

#### About BDO USA

At BDO, our purpose is helping people thrive, every day. Together, we are focused on delivering exceptional and sustainable outcomes — for our people, our clients and our communities. Across the U.S., and in over 160 countries through our global organization, BDO professionals provide assurance, tax and advisory services for a diverse range of clients.

BDO is the brand name for the BDO network and for each of the BDO Member Firms. BDO USA, LLP, a Delaware limited liability partnership, is the U.S. member of BDO International Limited, a UK company limited by guarantee, and forms part of the international BDO network of independent member firms.

www.bdo.com

Material discussed in this publication is meant to provide general information and should not be acted on without professional advice tailored to your needs.

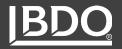